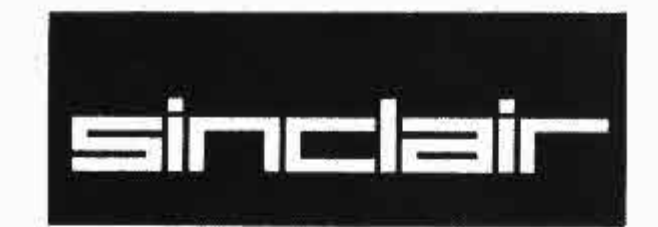

# **QL-Macro Assembler**

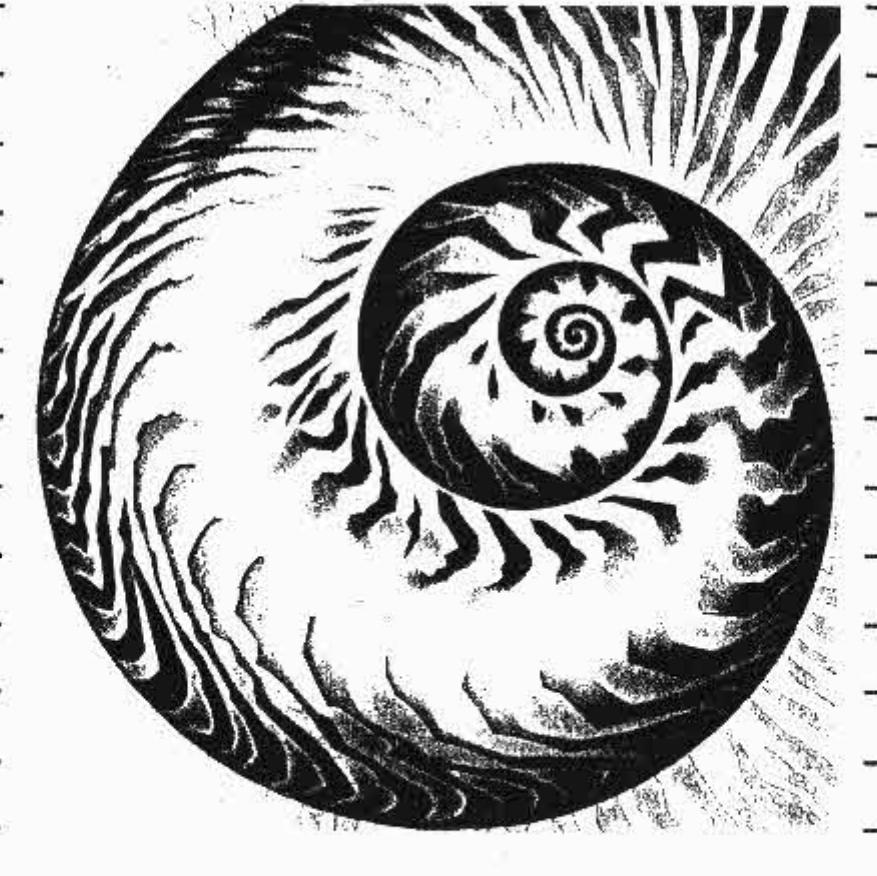

Software by **GST Computer Systems** 

### **QLMacro Assembler incorporating QL-Linker and QL-Screen Editor**

First published in 1985 Sinclair Research Ltd 25 Willis Road CB1 2AQ England

ISBN 1 85016 047 3

sinclair and Sinclair QL are Registered Trade Marks of Sinclair Research Ltd. QL Microdrive and SuperBASIC are Trade Marks of Sinclair Research Ltd.

#### **Copyright Notice**

This product is copyright material and may not be copied in whole or in part for any purpose whatsoever without the permission of the copyright owner.

*Macro Assembler and Linker Program and Documentation* © GST Computer Systems Ltd 1985 *Screen Editor Program and Documentation* © Metacomco Ltd 1984 *Packaging and Design* © Sinclair Research 1985 *Illustration* © Jenny Tylden-Wright 1984.

### **Important Notes for New Users**

The instruction manual for QL Macro Assembler is in three parts, describing in detail how to use each of the three programs which make up the package:

- ß Macro Assembler
- **Linker**
- Screen Editor

Each program's documentation is self-contained, but we recommend that you read the introductions to each section to familiarise yourself with their contents before you start.

#### **Back-up copies**

You are advised to make a back-up copy of each master cartridge using the clone program provided. Place the blank cartridge in Microdrive 1 and the master cartridge in Microdrive 2. Then type:

#### **Lrun mdv2\_clone**

and follow the instructions on the screen.

### **QL-Macro Assembler**

### **Contents**

#### **1. Introduction**

1 .1 Notation used in this manual

#### **2. How to run the assembler**

2.1 The command line

#### **3. Assembler inputs and outputs**

- 3.1 Control inputs
- 3.2 Source inputs
- 3.3 Screen output
- 3.4 Source listing
- 3.5 Symbol table listing
- 3.6 Object code output

#### **4. Listing outputs**

- 4.1 Source listing
- 4.2 Symbol table listing

#### **Appendix A Bibliography**

#### **Appendix B Source language**

- B.1 Lexical analysis
- B.2 Source language line format
- B.3 Expressions
- B.4 Addressing modes
- B.5 Instructions
- B.6 Assembler directives
- B.7 Macro facilities
- B.8 The macro library

#### **Appendix C Error and warning messages**

- C.1 Error messages
- C.2 Warning messages
- C.3 Operating system error messages

### **1. Introduction**

This manual tells you how to use the QL Macro Assembler produced by GST Computer Systems Limited.

#### **it tells you:**

- $\blacksquare$  how to load and run the assembler
- $\blacksquare$  what inputs the assembler takes and what outputs it produces
- $\blacksquare$  how the assembler language instructions should be coded
- $\blacksquare$  what assembler directives are available, what they do, and how to code them.

#### **It does not:**

- $\blacksquare$  include a detailed description of the instruction set of the Motorola MC68000 processor family (which includes the 68008 as used in the QL) for which you will need additional documentation
- $\blacksquare$  tell you how to talk to Qdos, the QL's operating system, for which you will have to consult the QL Technical Guide
- $\blacksquare$  teach programming in general
- teach assembler programming or 68000 programming in particular.

Appendix A contains a list of some other publications which you may find helpful.

### **1.1 Notation used in this manual**

This section describes the notation used throughout the manual to describe syntax of assembler source, as well as other items.

- = means that the expression on the right defines the meaning of the item on the left, and can be read as 'is'
- < > angle brackets containing a lower-case name represent a named item which is itself made up from simpler items, such as <decimal number>
- **|** a vertical bar indicates a choice and can be read as 'or is'
- [ ] square brackets indicate an optional piece of syntax that may appear 0 or 1 times
- { } curly brackets indicate a repeated piece of syntax that may appear 0 or more times
- ... is used informally to denote an obvious range of choices, as in:

<digit> = 0**|**1**|**...**|**8**|**9

Other symbols stand for themselves.

#### **Example**

 $\langle$ binary number $\rangle$  = % $\langle$ binary digit $\rangle$ { $\langle$ binary digit $\rangle$ }

<binary digit> = 0**|**1

means that a binary number is a'%' sign followed by a binary digit, followed by any number of further binary digits, where a binary digit is the character '0' or the character '1 '. Some examples of binary numbers are %0, %1010101100, %0000000000000.

Some of the special symbols used in the syntax notation also occur in the assembler source input and the common sense of the reader is relied on to distinguish these, as in for example:

<operator> = ...**|**<<**|**...

At some points in the description of the macro facilities the characters [, ], {, }must actually be coded as part of the assembler source program. Where it is not obvious whether these characters must be coded (in which case they are 'literal') or whether they are used as defined above to describe syntax (in which case they are 'metasymbols') their actual meaning is stated explicitly in each case.

# **2. How to run the assembler**

You can Load and run QL Macro Assembler in one of two ways:

#### $\blacksquare$  Interactive mode

 In this mode the assembler will identify itself and prompt you for a command line. Upon completion of an assembly the assembler will prompt you for a further command line, so that you may perform several assemblies without reloading the program.

 When you have done all the assemblies you want you can terminate the assembler by replying to its prompt with a blank command line.

 You may run the macro assembler in interactive mode by any of the following commands where **DEV** is the device from which it is to be loaded (which may be any storage medium).

– To run in parallel with the SuperBASIC interpreter:

#### **EXEC DEV\_MAC** or: **EX DEV\_MAC**

– To wait for completion of the assembler:

### **EXEC\_W DEV\_MAC**

or: **EW DEV\_MAC**

#### **Non-interactive mode**

 In this mode the assembler receives its command line directly from the SuperBASIC interpreter and does not interact with you. On completion of the assembly the assembler will exit and will need to be reloaded if you wish to perform another assembly.

 You may run the macro assembler in non-interactive mode by one of the following commands:

– To run in parallel with the SuperBASIC interpreter:

#### **EX DEV\_MAC; "<command line>"**

– To wait for completion of the assembler:

#### **EW DEV\_MAC; "<command line>"**

where  $\le$  command line> is described below. The quotes round the command line are required by the SuperBASIC interpreter.

#### **Notes**

The **EX** and **EW** commands are only available in the QL Toolkit and are not part of standard SuperBASIC.

The **EX** and **EW** commands allow you to pass data files to the program by specifying them after the program name. If any files are specified in this way they will be ignored by the assembler. See the QL Toolkit documentation for information on the full use of the **EX** and **EW** commands.

If you wish to change the screen window used by the macro assembler you may do so by running the program **WINDOW\_MGR** and answering the questions it asks.

### **2.1 The command line**

See section 3 of this manual for a description of all the various files and devices that the assembler can use.

The format of the command line is:

```
<source>[<listing>[<binary>]] {<option>}
```
where:

```
<option> = –NOLIST| –ERRORS [<listing>]| –LIST [<listing>]|
             –NOBIN| –BIN [<binary>]|
             –NOSYM| –SYM|
             –NOLINK
```
(the options may be in upper or lower case and case is not significant)

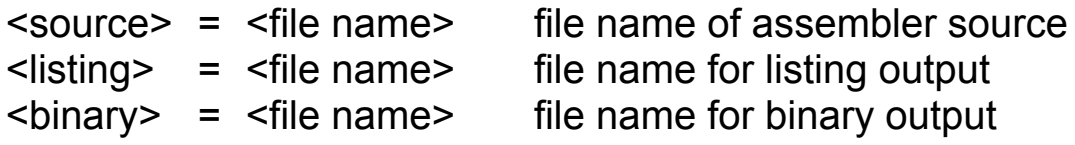

The options have the following meanings:

- –NOLIST do not generate any listing output
- –ERRORS generate a listing of error messages and erroneous lines only; if the option is followed by a <file name> then this is the name of the <listing> output and the positional <listing> parameter, if coded, is not used; the –ERRORS option also sets the –NOSYM option
- –LIST generate a full listing; if the option is followed by a <file name> then this is the name of the <listing> output and the positional <listing> parameter, if coded, is not used
- –NOBIN do not generate any binary output
- –BIN generate binary output; if the option is followed by a <file name> then this is the name of the <binary> output file and the positional <br/>binary> parameter, if coded, is not used
- –NOSYM do not generate a symbol table listing; this is the default if –ERRORS is coded
- –SYM generate a symbol table listing; this is the default if –LIST is coded or if no listing options are coded; if both –SYM and –NOLIST are both coded then the –SYM does nothing
- –NOLINK normally the QL Macro Assembler generates output in S–ROFF format which must then be linked by the QL Linker; the –NOLINK option instructs the assembler to generate an output program file which can be run directly

Where conflicting options are given the last one coded takes effect. For example if:

#### **–LIST MDV1\_FRED –NOLIST –ERRORS**

is coded then an errors-only listing will be sent to MDV1\_FRED and if:

#### **–SYM –ERRORS**

is coded then no symbol table output will be generated.

The minimum command line just consists of the name of the input source file. In this case a full listing with symbol table is generated (i.e. the default is –LIST–SYM) to the file whose name is constructed from the <source> <file name> as described below. Also by default a binary output file is generated (i.e. the default is –BIN) to the file whose name is constructed from the <source> <file name> as described below.

The <source> <file name> is examined; if its last four characters (after converting to upper case) are not \_ASM then \_ASM is appended to the given name to make the name of the actual source file used.

The name of the <listing> file may be given positionally as the second parameter, or may be specified explicitly after an –ERRORS or –LIST option, or may be allowed to default. If no <listing> <file name> is given in an –ERRORS or –LIST option and no –NOLIST option has been coded then the assembler constructs the <listing> <file name> by taking the <source> <file name>, as adjusted, and replacing the ASM with LIST.

The name of the <binary> file may be given positionally as the third parameter, or may be specified explicitly after a –BIN option, or may be allowed to default. If no<br/>binary> <file name> is given in a –BIN option and no –NOBIN option has been coded then the assembler constructs the <binary> <file name> by taking the <source> <file name>, as adjusted, and replacing the \_ASM with REL in the normal case or BIN if –NOLINK has been coded.

#### **Examples**

#### **MDV1\_FRED**

assemble MDV1\_FRED\_ASM, put a full listing with symbol table listing in MDV1 FRED LIST, and put the binary in MDV1\_FRED\_REL

#### **MDV1\_FRED SER1 –NOBIN**

assemble MDV1\_FRED\_ASM, print the listing as it is produced, and don't generate any binary

#### **MDV1\_FRED –ERRORS –BIN MDV2\_FRED\_REL**

Assemble MDV1 FRED ASM, send an error listing only with no symbol table to MDV1 FRED LIST, and put the binary in MDV2\_FRED\_REL (note that coding MDV2\_FRED would not have achieved this)

#### **MDV1\_FRED SER1 MDV2\_FRED\_REL –ERRORS –SYM**

assemble MDV1\_FRED\_ASM, print an error listing plus symbol table directly and put the binary in MDV2\_FRED\_REL

# **3 Assembler inputs and outputs**

This chapter describes all the input and output files and devices that the assembler can use.

### **3.1 Control inputs**

Control information for the assembler is supplied by the user typing a command line on the keyboard. The command line is described in section 2 above and specifies where all the other input and output files and devices are.

#### **3.2 Source inputs**

The assembler assembles one main source file. This may direct the assembler, using INCLUDE directives, to read other source files.

When assembling large and complicated programs it is normal to put no real code at all in the main source file which will just contain INCLUDE directives naming the other source files. For example:

**TITLE A large complicated assembly**

- **\***
- **\* Start with the Qdos parameter file,**
- **\* then the parameter file for my program**
- **\***

 **INCLUDE MDV1\_QDOS\_IN INCLUDE MDV1\_MYPARMS\_IN**

- **\***
- **\* Now the main code to to be assembled:**
- **\* this is rather**
- **\* large so it is split into two separate**
- **\* files**

**INCLUDE MDV2\_PROG1\_IN INCLUDE MDV2\_PROG2\_IN**

**END**

The file name of the main source file must end in \_.ASM, or the assembler will not be able to find it.

It is recommended that file names of INCLUDEd files end in  $\blacksquare$ IN, but this is not essential, and you can call them anything you like.

#### **3.3 Screen output**

The assembler writes a certain amount of information to the screen to let the user know what is happening. This includes a 'start' message, a 'finished' message and the request to type the command line.

A summary of the number of errors and warnings generated is written to the screen together with a summary of the amount of memory used. This memory size excludes the memory occupied by the code of the assembler itself (about 30k) and the assembler's initial data space (about 4k).

You can get a good idea of how complicated your assemblies are and whether you are likely to run out of memory by watching the memory use figure. On an unexpanded QL it is possible to assemble a source file which occupies virtually the whole of a Microdrive cartridge as long as no other major task is running at the same time.

If you do several assemblies in one go (without reloading the assembler) then the assembler will return any memory it has obtained to the operating system at the end of each assembly.

The assembler also tells you when it is starting to read the source input for the first time and when it is starting to read the source input for the second time. The second pass can be expected to take a lot longer than the first pass if listings and/or binary output are wanted. The symbol table listing is produced after the summary messages are displayed, so if you are assembling a large program it will be an appreciable time after the summary messages are displayed before the assembler is finished completely.

# **3.4 Source listing**

An optional source listing will be generated, showing the source input and the code that has been generated.

The listings provided are controlled both by options on the command line (see section 2 above) and by directives coded in the source program (see appendix B below).

If the –NOLIST option is given then there will be no listing output from the assembler. Under all other circumstances a file or device will be used to produce a listing.

If the file name for the listing output is generated automatically by the assembler it will end in \_LIST. It is recommended that listing files, when stored on Microdrive, always have file names ending in \_LIST, but this is not a requirement and you can call them anything you like.

Listings can be printed directly as they are generated (using SER1 or SER2 or some add-on printer device) or can be sent to the screen (using CON) as an alternative to sending them to Microdrive.

# **3.5 Symbol table listing**

A symbol table listing will be produced if both the –LIST and –SYM options are in effect.

The symbol table listing will be added to the end of the source listing, starting on a new page.

# **3.6 Object code output**

#### **3.6.1 Relocatable (S–ROFF) output**

Normally the assembler will produce a relocatable binary output file in S–ROFF format (the standard Sinclair relocatable output file format). This output file may be linked using the Sinclair QL Linker with other files in the same format generated by the QL Macro Assembler and/or files in the same format generated by compilers for other languages.

Each assembly generates a single **module** (see the QL Linker section for more information about the details of the S–ROFF format and how to link together S–ROFF object files).

If you code a MODULE directive somewhere in your source program then that directive will specify the name of the module. If you do not code a MODULE directive then the assembler will construct one from the name of the primary source file by stripping the \_ASM off the end of the file and stripping the first component (assumed to be a device name such as MDV2\_) off the beginning.

For example, if the primary input file is called:

FLP2\_SYSTEMX\_PART3\_ASM

then the default module name will be:

SYSTEMX\_PART3

Other information is included as part of the module directive in the S–ROFF file, including the name of the assembler and the time and date of the assembly:

#### **3.6.2 Directly executable output**

Alternatively the QL Macro Assembler may generate a directly executable output file which may be run as a program using the EXEC or EXEC W command without any need for linking. To make use of this option you must code –NOLINK In the command line (see section 2 above) and you must not use most of the assembler directives which relate to linker functions. See the description of each directive for full details.

# **4. Listing outputs**

There are two listings produced by the assembler: the source listing and the symbol table listing:

Each line of listing produced can be up to 132 characters long (excluding the terminating newline); in particular each title line is 132 characters long. Some printers cannot be made to print 132 characters to a line so the PAGEWID directive (q.v.) is provided to specify the actual width of the printer. Any line longer than PAGEWID characters will be allowed to overflow onto the following line, and these overflows will be taken into account when determining whether a page is full.

The listing output is paginated with the total page length defined by the user in a PAGELEN directive (q.v.) or allowed to default. To obtain essentially unpaginated output you may set PAGELEN to a very large number, in which case only one title will be printed at the beginning of the listing, and form feeds will be included at the start and end of the listing and between the source and symbol table listings only.

The format of each printed page is:

 <heading> <blank> <title> <blank> <blank> <listing> <form feed>

where:

 <heading> is a line containing the name and version of the assembler, the name of the source file being assembled, the page number, and the time and date

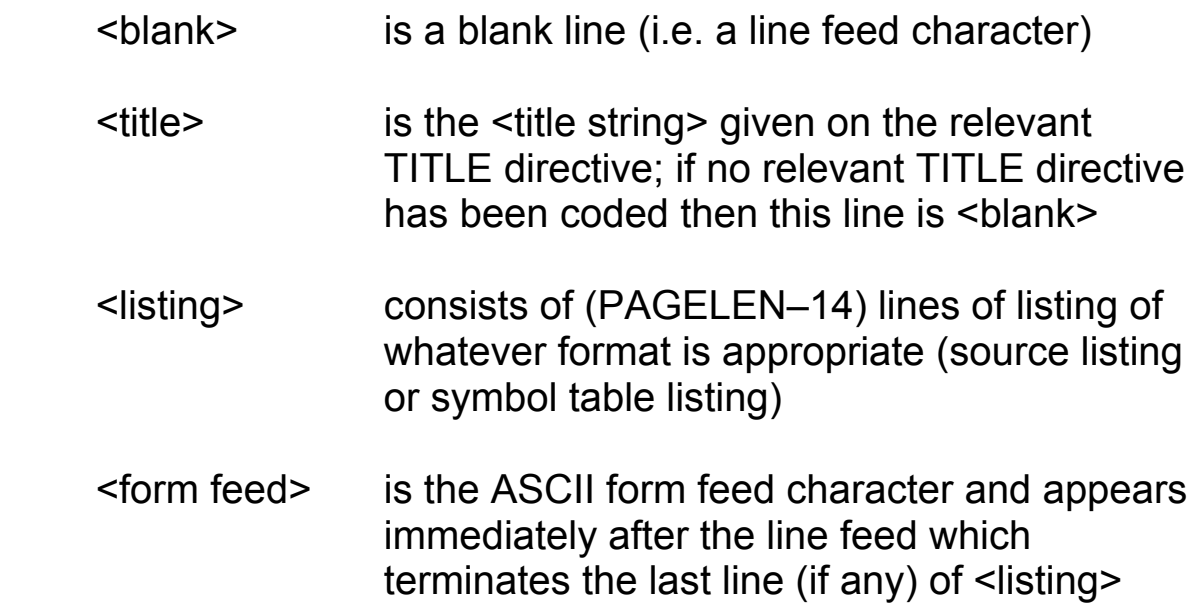

### **4.1 Source listing**

Note that if the –ERRORS option has been requested then not all source lines are listed; only lines containing errors are listed, together with the error messages.

Each line of listed source code has the following format:

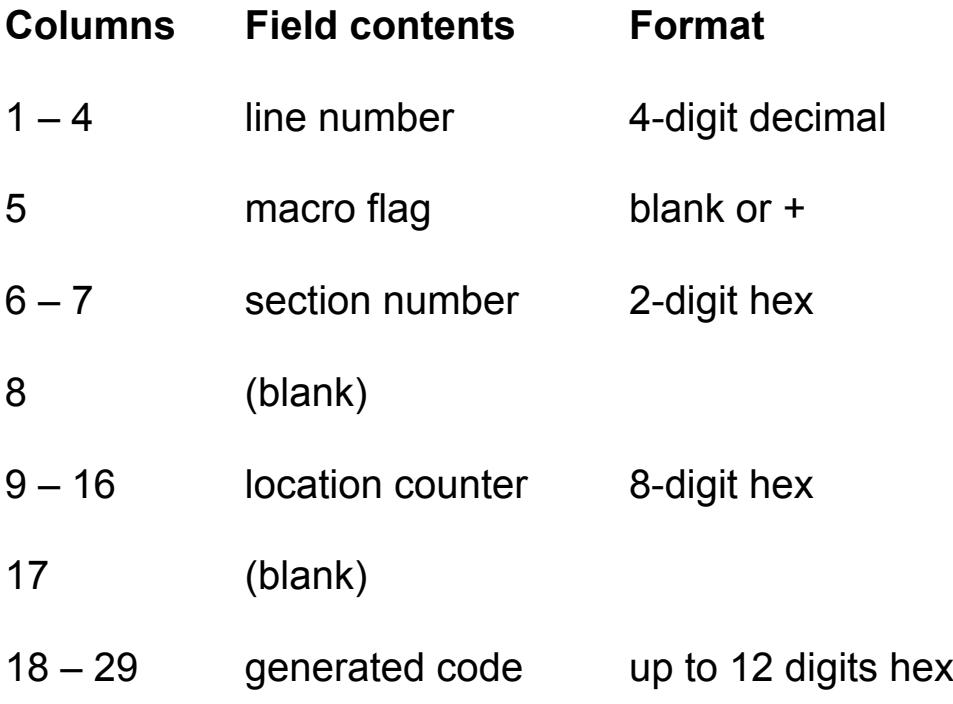

30 (blank)

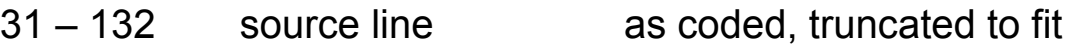

Source line numbers start at 1 for the first line in the (main) source file and are incremented by 1 for each source line processed regardless of the file or macro from which it came and regardless of whether the line is listed or not.

The macro flag is blank if the line being listed came directly from an input file or contains the character '+' if the line was generated by a macro.

The section number is an internal number used to indicate which SECTION is being assembled; this number ties up with the section number given in the list of sections in the symbol table listing. It is left blank when absolute addresses (such as those generated under the influence of an OFFSET or ORG directive) are being displayed.

For instructions and data definition directives the location counter field contains the address which would be assigned to a label defined on that source line; note that this is not necessarily the same as the value of the location counter after the previous line has been processed. For other directives containing expressions whose value is likely to be of interest to the user (e.g. OFFSET, EQU) the value of the expression is printed in the location counter field or the code field, as appropriate. If there is nothing useful that can be printed in this field then it is left blank.

The generated code field contains up to 6 bytes of code generated by an instruction to a data definition directive (DC or DCB). If an instruction generates more than 6 bytes of code then a second listing line is used to display the rest of it; this second listing line is blank apart from the generated code field (and possibly some error flags). Code in excess of 6 bytes generated by DC or DCB directives is not printed; if you want to see it you should code several separate DC or DCB directives.

The length of the listing line is in all cases limited to 132 characters, any excess (probably comment) being truncated.

The source line printed on the listing is normally the fully expanded version of the line after values have been substituted for all macro parameters, functions and variables. However in the case of an error occurring during substitution, a partially expanded form of the line may be listed with an error message giving the reason for the problem.

Error and warning messages are interspersed with the source listing; each message follows the listing of the line to which it refers. If a line has errors or warnings it is followed by a line containing a vertical bar character ( | ) below the part of the source line giving offence. The format of the messages is:

\* \* \* \* \* \* ERROR xx – line nnnn – mmmm – <message>

\* \* \* \* WARNING xx –line nnnn – mmmm – <message>

where xx is the error number, nnnn is the line number of the line containing the error, mmmm is the line number of the line containing the previous error (0 if none) to allow the user to chain through all the error messages to make sure none have been missed, and <message> is a helpful message saying what is wrong. There are separate chains for error and warning messages.

The line giving rise to an error or warning is always listed, regardless of the state of any LIST, NOLIST, EXPAND or NOEXPAND directives. Thus the listing generated by –ERRORS is more or less the same as the listing generated by  $-\angle$ IST if NOLIST directives are in force throughout.

If there is no END directive a special warning message is printed relating to this at the end of the assembly; the line number in this warning message is one greater than the number of the last line in the input file.

At the end of the assembly a summary of the number of errors and warnings generated is output both to the listing, if there is one, and to the screen

# **4.2 Symbol table listing**

The symbol table listing consists of three separate listings: a list of all the sections used in the assembly, the main cross-reference listing of normal user symbols, and a cross-reference listing of macros.

#### **4.2.1 The section report**

The section report precedes the main symbol table listing. It has one line for each section name or common block name used in the assembly, each line having the following form:

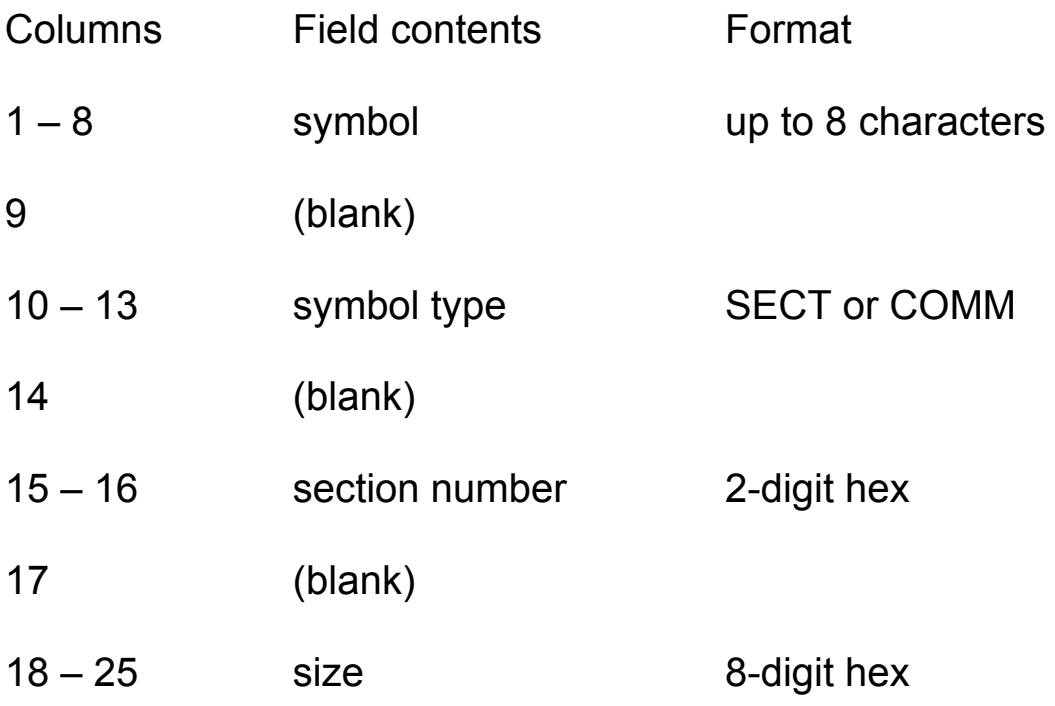

The size field contains the size of the section or common block.

As all sections are the same if the –NOLINK option has been selected and no common blocks can exist at all, this report does not appear when –NOLINK has been selected.

#### **4.2.2 User symbol cross-reference.**

This report lists all user defined operand-type symbols and gives the line number for each occasion on which the symbol was used.

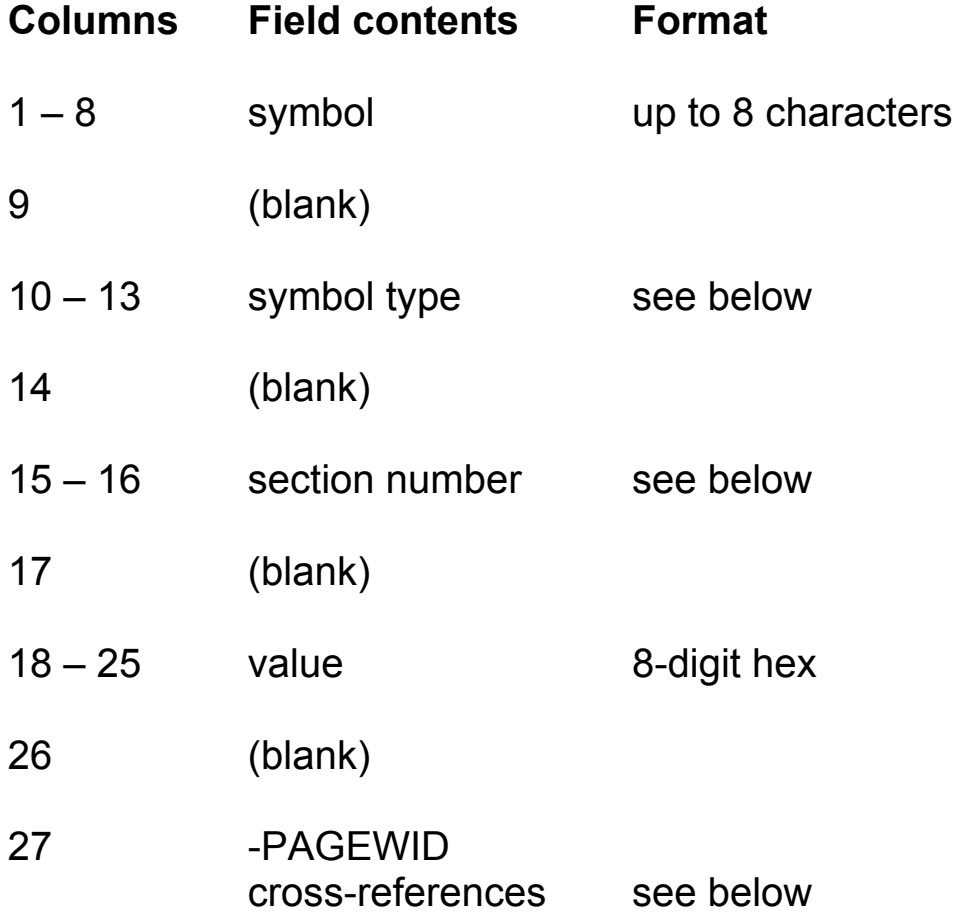

The symbol type field contains one of:

- MULT the symbol is multiply defined; the assembler will use the first definition and print error messages for subsequent ones
- XREF the symbol is defined by an XREF directive
- XDEF the symbol is used in an XDEF directive
- REG the symbol is a register list defined by a REG directive
- blank anything else

The section number field only contains useful information if the symbol type field is blank (or XDEF) in which case it is one of:

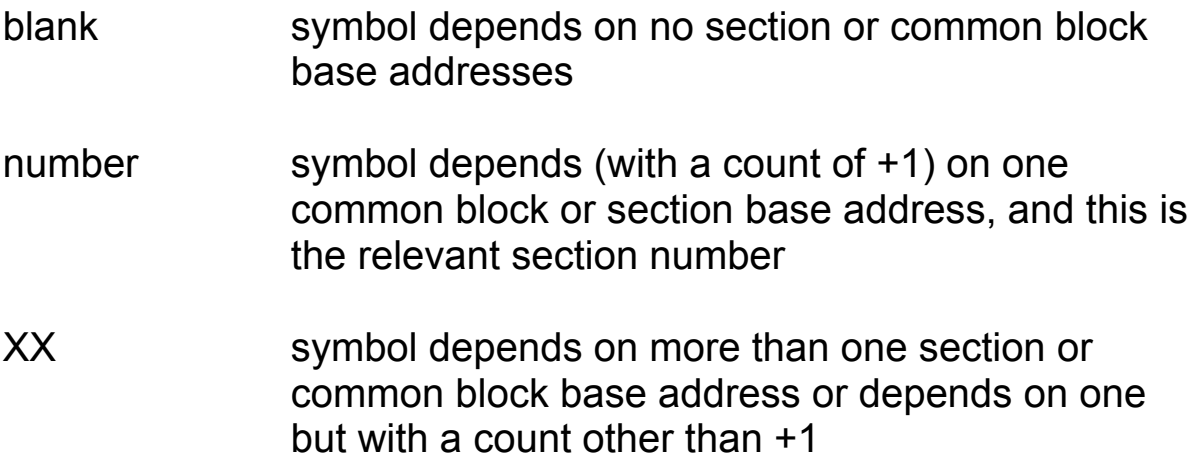

In the –NOLINK case absolute symbols will have this field blank and relocatable symbols will have the number 00 printed.

If the symbol is undefined then the section number and value fields will contain the word 'undefined'.

The rest of the line (up to the defined PAGEWID) will be filled with cross-reference information. If there is more than enough of this to fill the line it will continue on subsequent lines starting at column 27.

Each cross-reference consists of six characters as follows:

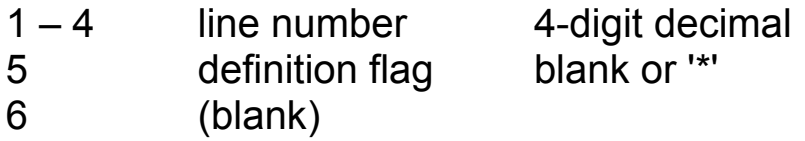

and gives the number of a line on which the symbol was used. If the use of the symbol is a defining occurrence then the line number is followed by an asterisk.

Cross-references for a particular symbol are printed in ascending order of line numbers.

#### **4.2.3 Macro cross-reference**

This is a cross-reference listing of all macros involved in the assembly. It is in the same format as the symbol cross-reference listing but the symbol type, section number and value fields are all blank.

# **A. Bibliography**

#### **QL Technical Guide**

This manual describes the facilities of Qdos that are available to the assembler programmer and tells you how to call them.

You will need this book to write machine code programs for the QL. It does not attempt to teach 68000 programming.

Available from Sinclair Research Limited, Stanhope Road, Camberley, for £14.95 mail-order.

#### **M68000 16/32 Bit Microprocessor Programmer's Reference Manual**

This is the Motorola handbook for the 68000 (reference number M68000UM). It contains definitions of the 68000 instruction set (as does the King and Knight book) and in addition contains more lowlevel information, such as details of the binary code for each instruction and some hardware information.

Available from GST Computer Systems Limited, 91 High Street, Longstanton, Cambridge, for £8.95 mail-order.

#### **Programming the MC68000**

by Tim King and Brian Knight, Addison-Wesley

This is an excellent book which teaches assembler programming on the 68000 and also contains a complete description of the 68000's instruction set. It is suitable for the first-time assembler programmer although you should do some programming in another language, such as SuperBASIC, before using assembler. This book is also very valuable to the experienced assembler programmer who has not used a 68000 before as it points out many of the common errors and pitfalls which usually cause trouble for the newcomer to the 68000.

Available from GST Computer Systems Limited, 91 High Street, Longstanton, Cambridge, for £8.95 mail-order.

# **B. Source language**

This appendix defines the source language accepted by the assembler. It does not specify the details of the Motorola 68000 instruction set and a manual for the 68000 itself must be consulted for this information.

### **B.1 Lexical analysis**

This section defines the way in which characters are combined to make tokens. The notation used is described in section 1.

Generally a line of assembler source is divided into the traditional four fields of label, operation, operand and comment, the fields being separated by spaces. There are some exceptions to this which are concerned with the macro facilities of the assembler.

Thus spaces are significant in this language, apart from just terminating symbols.

As a special case a line containing an asterisk (\*) in column one consists entirely of comment and is treated as a blank line.

A semicolon (;) at any position in a line (as long as it is not inside a <string> or an <arbitrary string>) introduces a comment; the semicolon and the rest of the line are ignored.

Any syntactic token is terminated either by the first character which cannot form part of that token or by end of line.

```
<syntactic token> = <white space> |
                        <symbol> |
                        <number> |
                        <string> |
                        <newline> |
                        <<|>>|
                       !| \#| \&| (| )| *| + | , | - | /| :
```
(where <newline> is a line feed character)

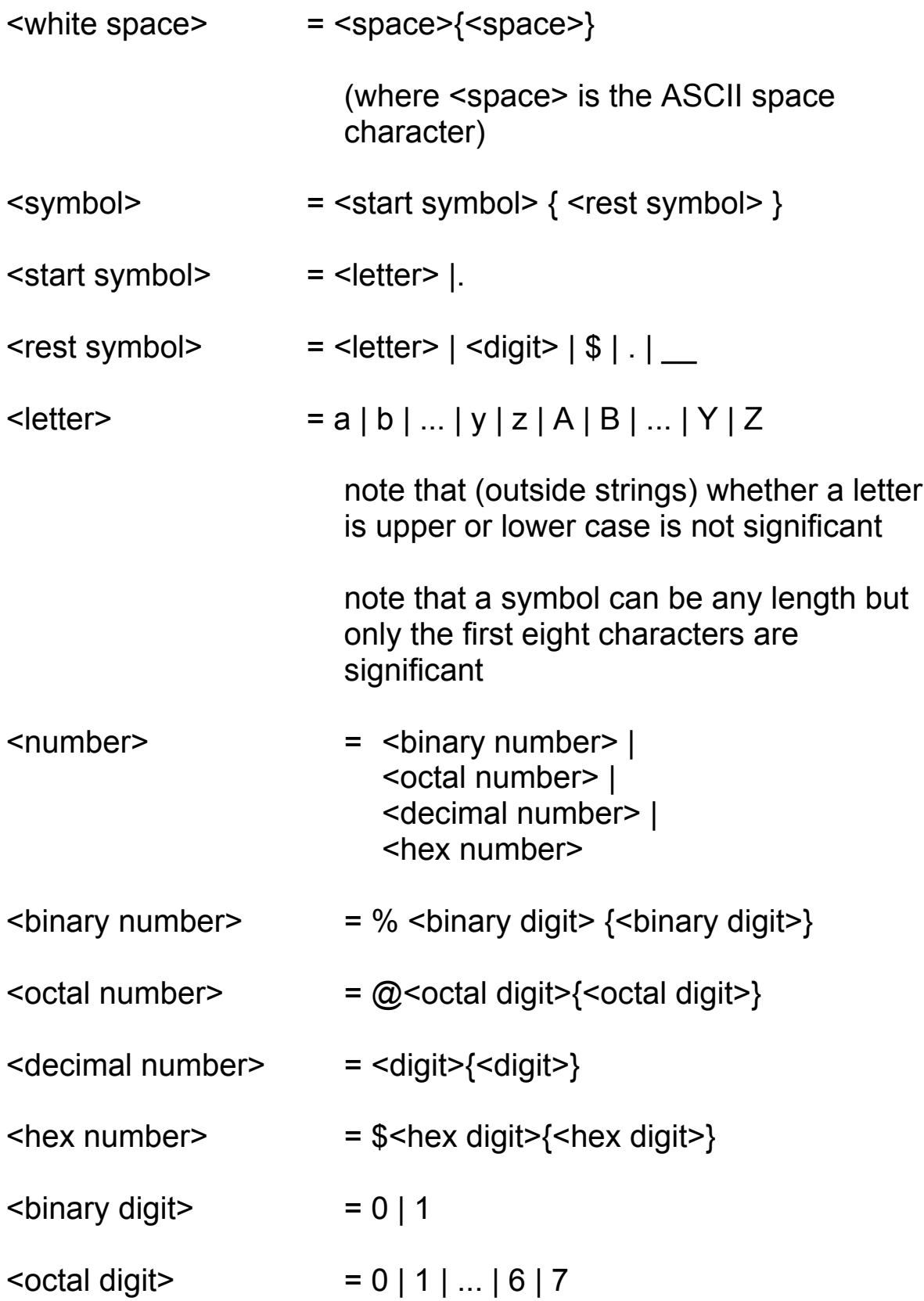

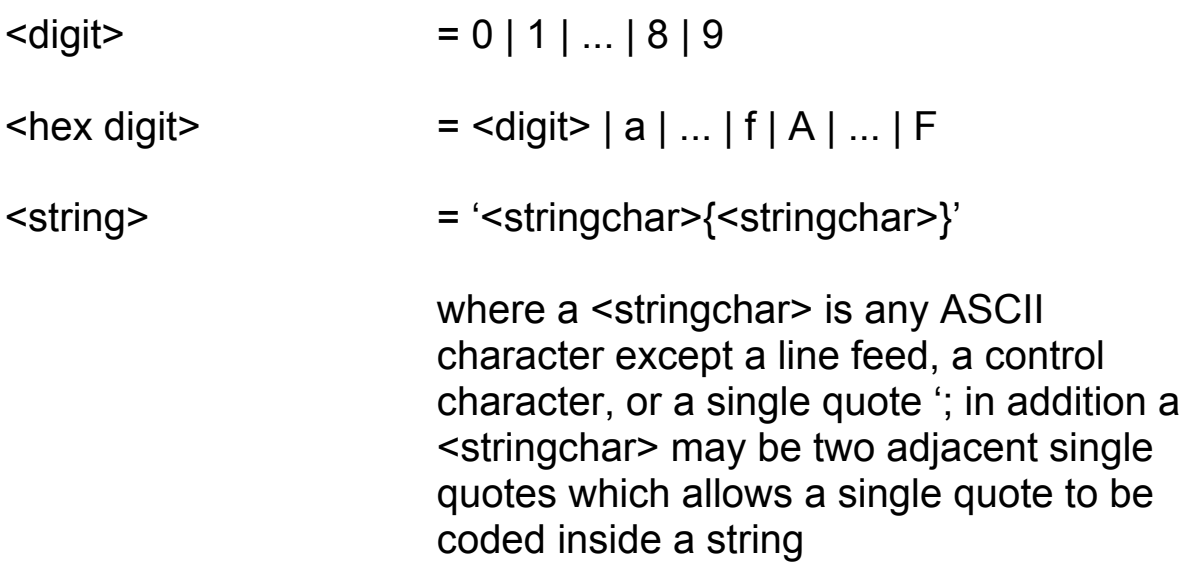

There are three types of  $\leq$  symbol> used by the assembler. <symbol>s appearing in the operation field are 'operation type symbols', those appearing in most operand fields are 'operand type symbols' and those appearing in the operand of a SECTION or COMMON directive are 'section names'. These sets of <symbol>s are quite separate and there is no confusion (except in the mind of the programmer) between the same name used in various places. Thus you can have user-defined labels with the same names as instructions and directives, if you really want to.

There are special forms of strings used by the INCLUDE and TITLE directives which allow the user to omit the enclosing quotes:

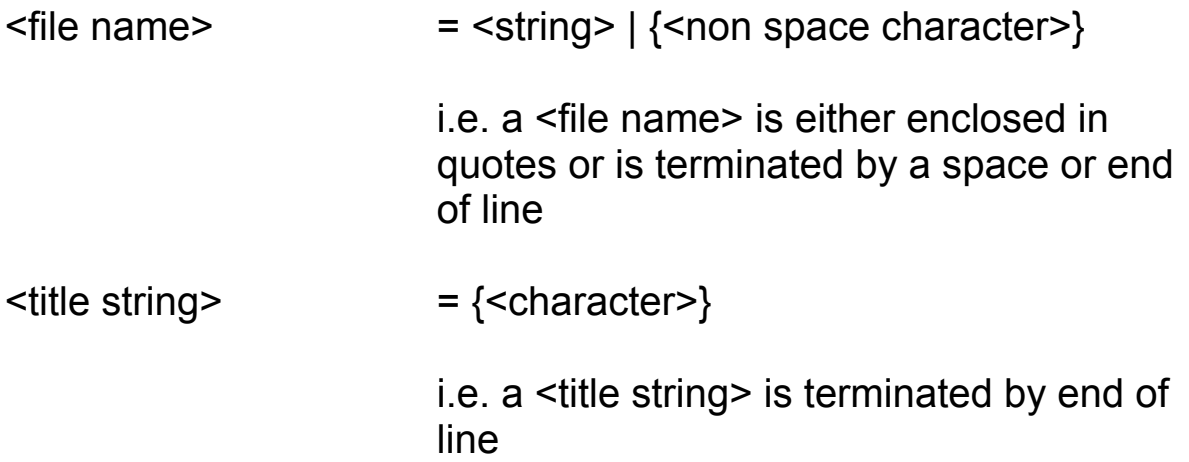

There is a special form of string used in some macro and conditional assembly directives:

<arbitrary string> = any sequence of characters not including space or comma ',' or backslash ' \' or semicolon ';' |

{any sequence of characters)

where the  $\{\}$  are literal (i.e. they must be coded and are not part of the syntax description).

There is a special set of operators used in the conditional assembly directives:

 $\leq$   $\leq$   $\leq$ 

where  $\sim$  = and  $\leq$  are alternate ways of coding "not equals"

Note that in macro calls and some conditional assembly directives the backslash character '\' is used to indicate that the statement is continued on the following line of input.

Note that the open square bracket character '[' is used to indicate variable substitution and may not appear in any other context (e.g. it may not appear with any other meaning in a <string> or <arbitrary string> or comment).

### **B.2 Source language line format**

This section defines the various forms which a source line can take.

A source line consists of between 0 and 132 characters (excluding the line feed character).

Basically a source line consists of the following four fields:

label (optional, but depends on operation) operation (optional) operand (depends on operation) comment (optional)

A source line can be blank (including consisting entirely of comment as defined above) in which case it is ignored for all purposes other than those connected with output listings; a blank line is assigned a line number, is printed on the listing, and its position may affect the operation of the title directive.

Some macro and conditional assembly directives may be coded over more than one source line; any such line which is to be continued on the next line ends with a backslash '\' (optionally followed by comment). Full details are given when the directives concerned are described.

#### **B.2.1 The label field**

A line contains a label field if it starts with one of the following sequences of tokens:

```
<symbol><white space>
<symbol>:
<white space><symbol>:
```
i.e. a label starting in column 1 may be followed by <white space> or a colon, but a label starting further along the line must be terminated by a colon.

Such a sequence at the start of a line is referred to elsewhere in this appendix as a <label>.

If a line contains a label and contains nothing after the label then the label is defined with the current value of the current location counter; otherwise the meaning of the label depends on the operation field.

#### **B.2.2 The operation field**

The operation field follows the (optional) label field and its syntax is:

[<white space>]<symbol>

The symbol is one of:

- an assembler directive
- a 68000 instruction
- a macro name

#### **B.2.3 The operand field**

The syntax of the operand field depends on the operation. <white space> terminates the operand except in the case of a macro call or a conditional assembly directive.

The syntax of each format of the operand field is described below when the operation is defined.

#### **B.2.4 The comment field**

When enough of the rest of the line has been processed to satisfy the operation (for the majority of operations this is up to the first <white space> beyond the start of the operand field) anything left on the line is deemed to be comment and ignored.

It is, however, good practice to use the semicolon (;) to introduce comments on macro calls and conditional assembly directives as this will avoid confusing both the assembler and the human reader.

### **B.3 Expressions**

Expressions are constructed from:

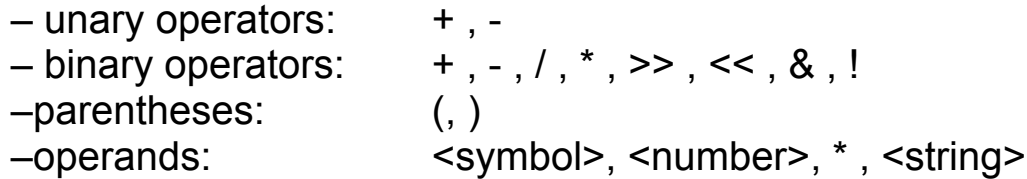
<string>s used in expressions must be four characters long or shorter. The value of a <string> consists of the ASCII values of the characters right-justified in the normal 32-bit value. Thus, for example, the two expressions

'a'\*256+'b' and 'ab'

have the same value. (Note, that the DC directive can use longer strings with different evaluation rules)

The character \* used as an expression operand has the same value as a <label> defined on the line in which the \* is used would have.

The syntax of an expression is then:

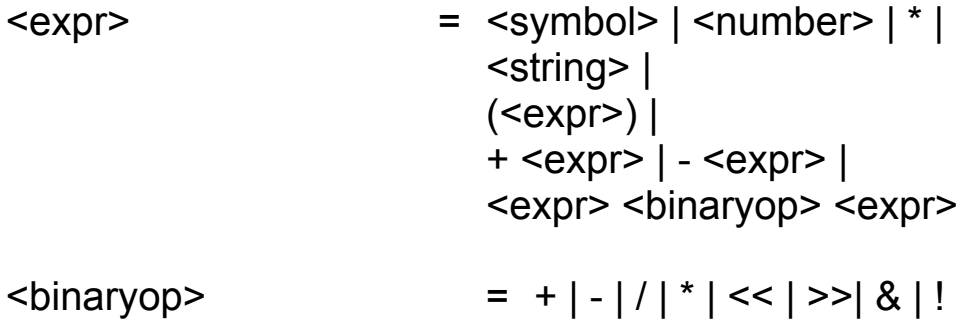

The operators have the following meanings:

unary + the value of the operand is unchanged unary - the value of the operand is negated

Note that all operands are regarded as 32 bit values; these values are obtained by extending the original operand on the left with zeroes (all operands are originally positive except that symbols can be defined to have negative values, in which case they will already be 32 bit negative numbers). Likewise all intermediate and final results from expressions are calculated as 32 bit values, and are truncated as necessary according to context just before being used.

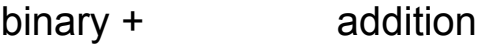

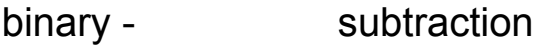

\* multiplication

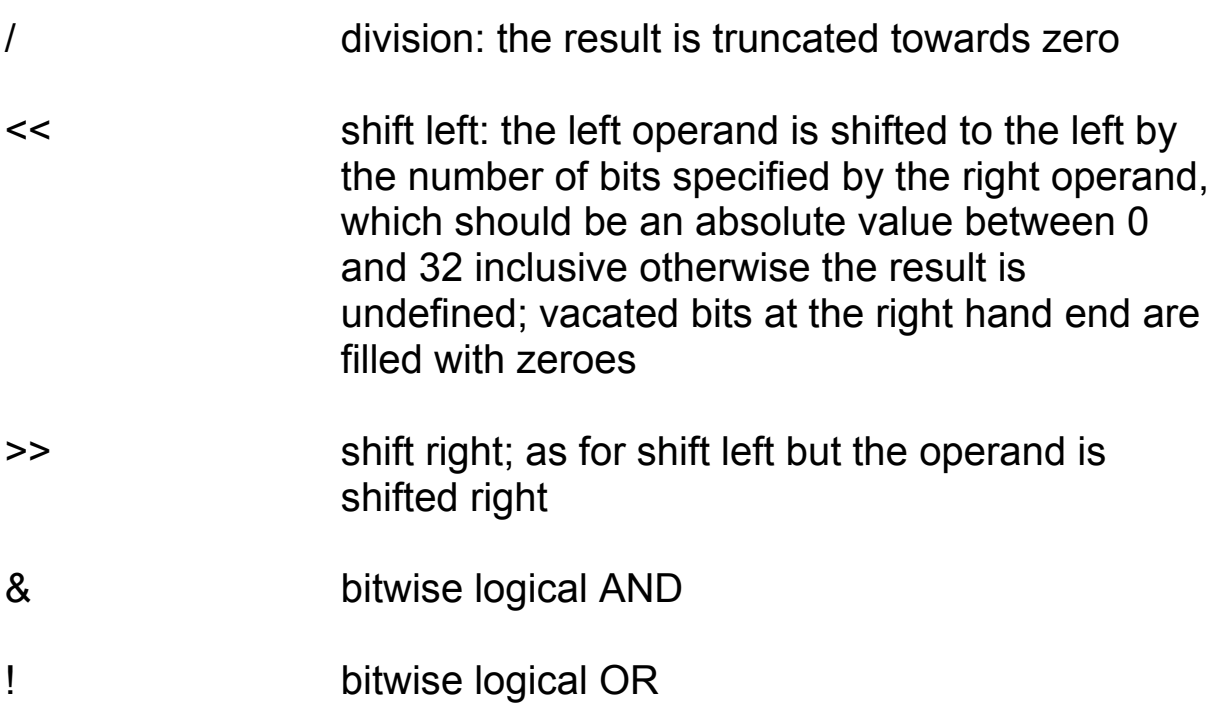

The order of evaluation of expressions is as follows:

1 parenthesised expressions are evaluated first (in the natural way) 2 operators are evaluated according to priority; the order of priority is (highest first):

unary + , 
$$
-
$$

\n $<$ ,  $>$ 

\n&

\n $|$ 

\n\* , / binary + ,  $-$ 

3 operators of the same precedence at the same nesting level of parentheses are evaluated from left to right.

## **B.3.1 Values**

 A value (of a symbol or of an <expr> or of a partially evaluated sub-expression etc.) consists of a numeric term (4 bytes) and a list of relocation bases to be added or subtracted.

See B.3.2. below for details of which symbols have which values.

Values can be classified into various types by the following properties:

#### **Addressing mode**

 This is an indication of the requested addressing mode required and is one of:

 normal no specific request; interpret it as absolute or relocatable depending on the relocation factor

- XREF.S the value consists of a single symbol which was declared in an XREF.S directive
- XREF.L the value is either a more complicated construction involving XREF.S symbols or contains a reference to a symbol declared in an XREF.L directive

#### **Relocation factor**

 This is the number of times the value is expected to be relocated finally by both assembler and linker with respect to the start address of the whole program. Each XREF (but not XREF.S or XREF.L) and label defined within a SECTION added into the value contributes +1 to this count and each such symbol subtracted from the value contributes -1 to this count.

 If the relocation factor is 0 the value is regarded by the assembler as **absolute.**

 If the relocation factor is 1 the value is regarded by the assembler as **simple relocatable.**

 If the relocation factor is anything else the value is regarded by the assembler as **complex relocatable.**

#### **Number of relocation bases**

 This is the number of different XREF[<xlen>] symbols and base addresses of SECTIONs involved in the value (after any cancelling out has been done).

#### **COMMON dependency**

 This is an indication of whether any symbol forming the value was the name of a COMMON section

#### **B.3.2 Values of various operand types**

This section lists the various operands and describes the type of value they possess.

#### **Numbers and strings**

 Numbers and strings have a value whose numeric term is the value of the number or string.

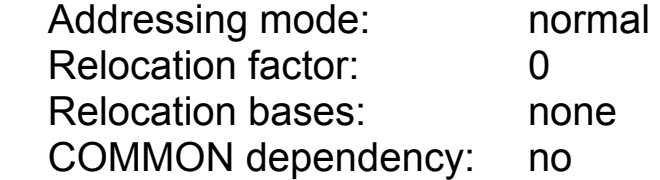

#### **The current location counter**

 The value of the current location counter (\*) is equal to the value a label coded on the same line would have, and the value is of identical form.

#### **Labels**

 Symbols which are defined as labels in range of OFFSET, ORG or COMMON directives have values whose numeric term is the numeric value of the symbol.

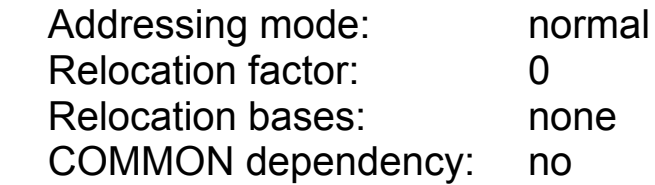

 Symbols which are defined as labels in range of SECTION directives have values whose numeric term is the offset of the label from the start of the section (within the module).

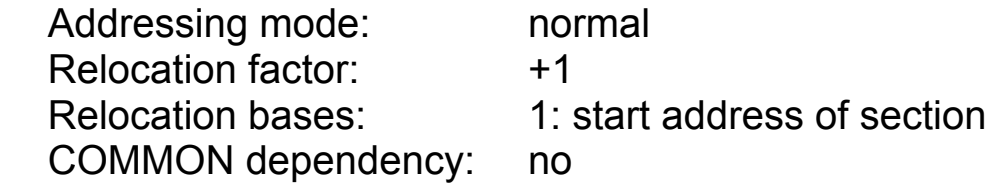

#### **Symbols defined in XREF directives**

 Symbols which are defined in (any type of) XREF directives have a numeric term of zero and a single relocation base which is the external reference to the symbol.

For symbols defined by XREF:

 Addressing mode: normal Relocation factor: + 1 Relocation bases: 1: the symbol COMMON dependency: no

For symbols defined by XREF.S or XREF.L:

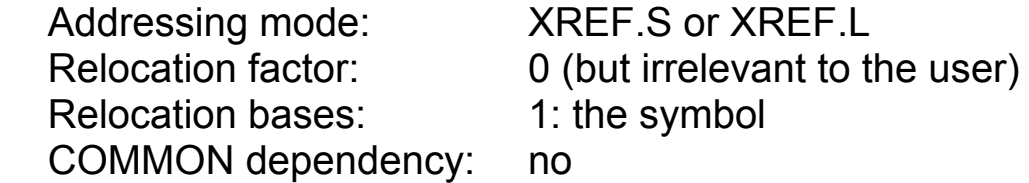

#### **Section names**

 Section names as used in SECTION directives are not operand type symbols, cannot be referred to anywhere other than in SECTION directives, and have no value

#### **Common block names**

Common block names have values whose numeric term is zero.

 Addressing mode: XREF.L COMMON dependency: yes

Relocation factor: 0 (but irrelevant to the user) Relocation bases: 1: start address of the common block

#### **Symbols defined by EQU**

 The value of a symbol defined by an EQU directive is the value of the <expr> coded on the EQU directive. For a definition of how values of expressions are derived, see below.

#### **Undefined symbols**

Symbols which are undefined at the point of reference (usually because they are forward references but sometimes because they are errors) are treated as labels defined in range of a SECTION directive.

#### **B.3.3 Rules for operator processing**

This section describes how the various operators combine values to make new values. See above for details of the actual arithmetic operations performed.

- **Unary +** This operator is ignored.
- Unary -The sub-expression:

–<subexpr>

is treated in identical fashion to:

(0–<subexpr>)

 (taking due account of operator priorities), see the description of binary subtraction below.

## **Binary addition**

Addition of two normal operands will result in a normal value.

 The relocation factor of the result will be the sum of the relocation factors of the operands.

 The relocation bases involved in both operands are added together. If a particular relocation base occurs with a positive sign in one operand and a negative sign in the other it is cancelled out.

 Addition of two operands at least one of which is of type XREF.S or XREF.L will result in a value of type XREF.L. The relocation factor and relocation bases are kept track of in the same way as for the normal case.

#### **Binary subtraction**

Subtraction of two normal operands will result in a normal value.

 The relocation factor of the result will be the difference of the relocation factors of the operands.

 The relocation bases involved in both operands are subtracted in the appropriate direction. If a particular relocation base occurs with the same sign in both operands it is cancelled out.

 Subtraction of two operands at least one of which is of type XREF.S or XREF.L will result in a value of type XREF.L. The relocation factor and relocation bases are kept track of in the same way as for the normal case.

#### **All other operators**

 These operators are only valid if both operands are of the following form:

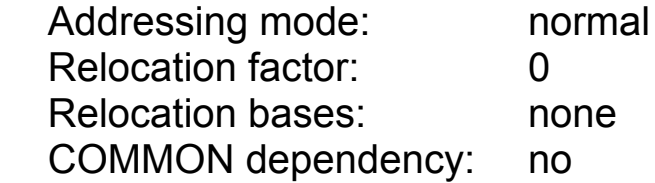

and will produce error messages otherwise.

## **B.4 Addressing modes**

This section defines all addressing modes that can be coded as instruction operands. For a definition of what these addressing modes actually do consult a manual for the Motorola 68000.

#### **B.4.1 Addressing mode syntax**

A number of symbols are reserved and have special meaning when used in operands: these are names of various registers.

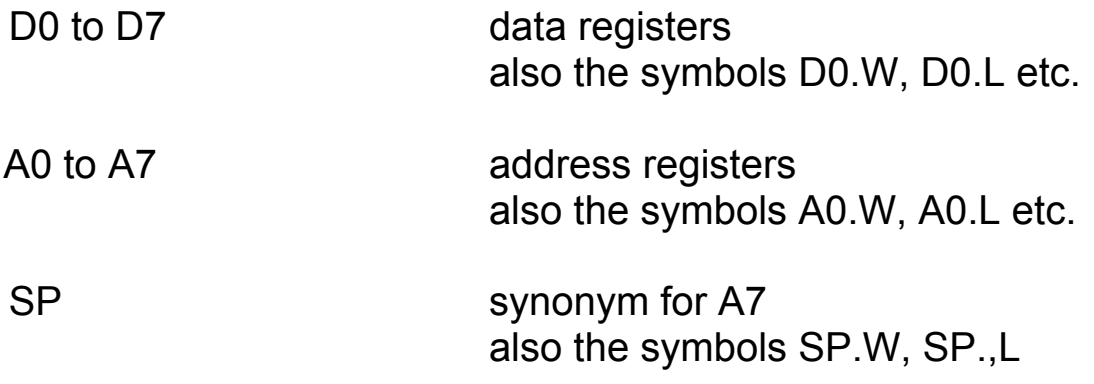

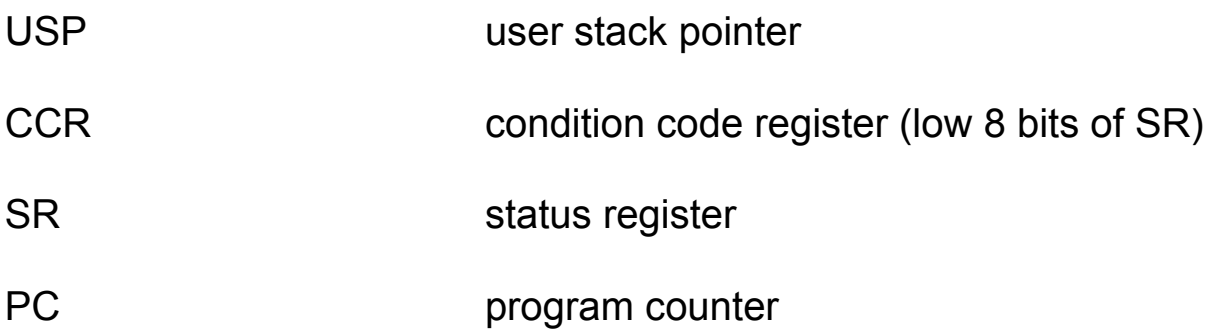

The syntax of instruction operands is developed below, preceded by a few general definitions.

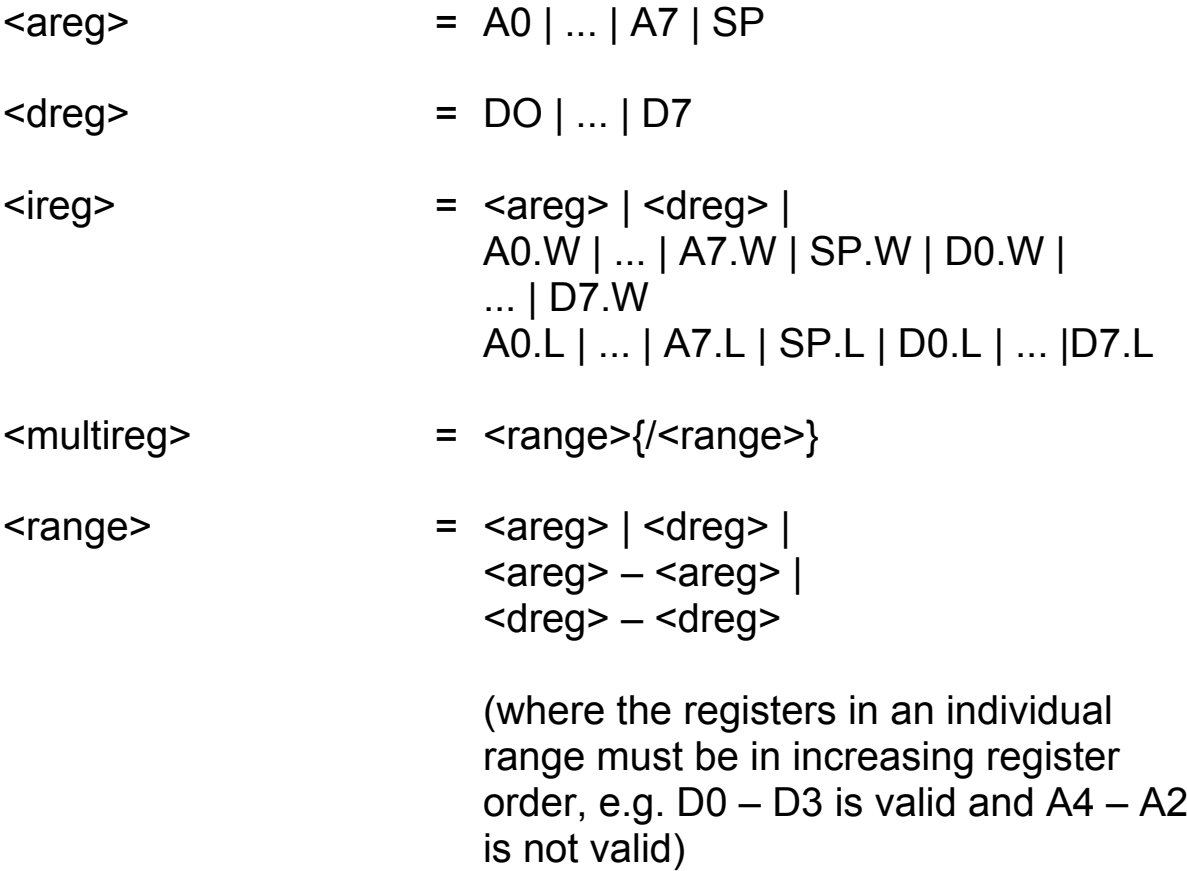

The following addressing modes are called (by Motorola) 'effective address' and can be coded (or at least a subset of them) in any instruction which has a general effective address as an operand:

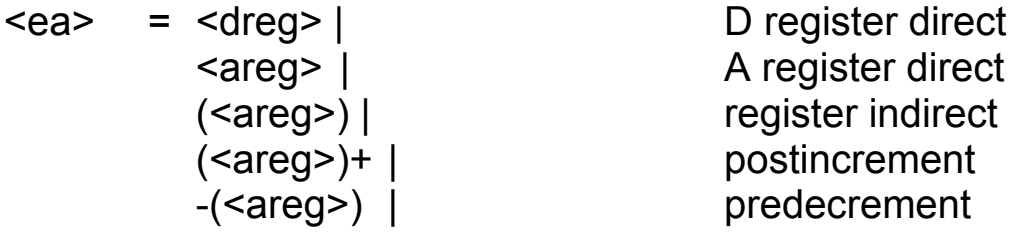

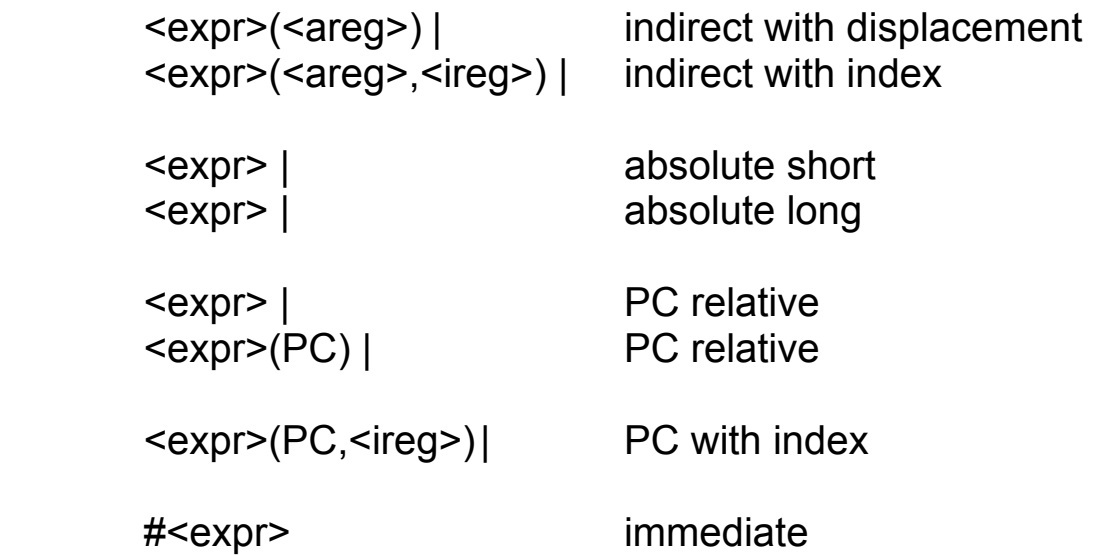

Note that the syntax <expr> means either PC with displacement addressing or either form of absolute addressing, and this ambiguity is resolved according to the semantics of the <expr>. See below for details.

Also the operand <dreg>, for example, could be either a register direct addressing mode or a <multireg> and hence a multiple register specification: the assembler is capable of deciding what is meant depending on the instruction being assembled.

#### **B.4.2 Interpretation of addressing modes**

Basically all references which involve relocatable destinations must be PC-relative for the code to be position-independent, which is a requirement for running under Qdos. This means that references to labels more than 32k bytes away will fail, and the programmer must find some other means of reaching the destination.

All forms of the effective address are coded exactly as meant, apart from:

#### <expr>

which can mean an absolute short address, an absolute long address or a PC-relative address.

The addressing mode generated depends on whether the referring instruction is in absolute code (in the range of an ORG) or relocatable code (in the range of a SECTION). This table summarises the generated addressing modes:

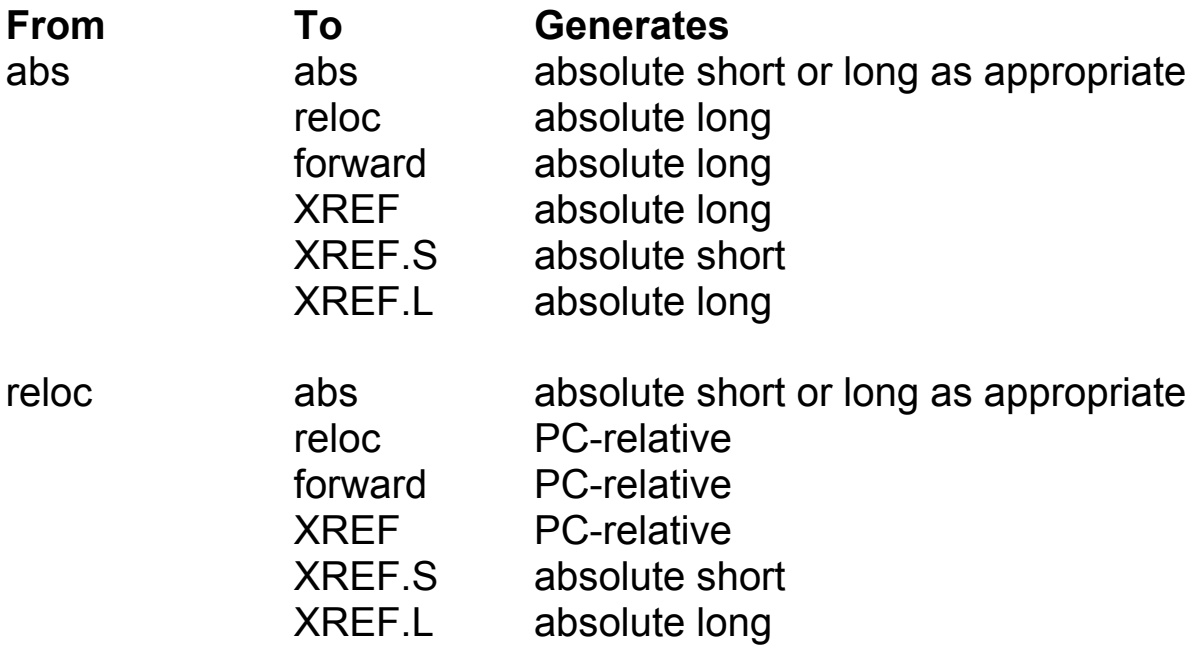

If the value of the expression is complex relocatable the assembler will produce an error message.

Forward references within absolute code will always be generated as absolute long addresses. You can code an explicit (PC) to make such references PC-relative, but there is no way to force them to be absolute short.

Forward references which are undefined at the time of meeting the symbol are assumed to be simple relocatable. If the programmer wishes to reference an absolute address this can only be done by coding a number, or by coding a symbol which has previously been equated to a number. For example:

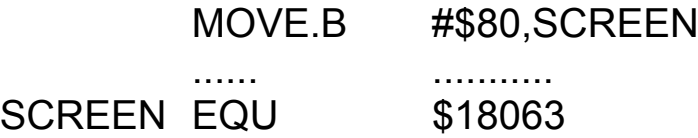

(within a SECTION) is not legal and will generate an error, whereas:

JMP FRED

FRED

(within a SECTION) is legal and will generate a PC-relative addressing mode.

An immediate operand #<expr> where the <expr> is not absolute will probably generate wrong code, as the assembler does not know where the code will be loaded and executed and is unable to add the necessary relocation base(s). Therefore, the assembler will generate warning messages if a relocatable <expr> is used as an immediate operand.

## **B.4.3 Branch instructions**

... ....

The branch instructions (Bcc, BSR) can use either an 8-bit PCrelative displacement or a 16-bit displacement; the assembler will correctly choose the most efficient option for a backwards reference but needs some help with forward references. The default option is to generate a long (16-bit) displacement.

These branch instructions can have an explicit extent coded of .S (short) meaning that an 8 bit displacement is to be used or .L (long) meaning that a 16 bit displacement is to be used, for example:

BNE.S FRED FRED is not very far away

## **B.5 Instructions**

This section lists all the 68000 instruction mnemonics, describes how the various modifiers are coded, and defines the operand syntax of each instruction. Note, however, that for precise details of the actual addressing modes etc. legal for each instruction, a manual for the Motorola 68000 should not be consulted.

An instruction may optionally have a <label>. Before any code for an instruction is generated the current location counter is advanced to an even address, if not already even. It is this adjusted address that is assigned to the <symbol> in the <label>.

### **B.5.1 Instruction mnemonic format**

The operation field of a source line containing a machine instruction is simply a <symbol>. However there is some flexibility allowed in the coding of mnemonics as there are some generic mnemonics that relate to a group of instructions, the actual instruction wanted being chosen by the assembler depending on the operands coded.

Instructions which may operate on operands of different lengths must have the length of the operand coded as part of the <symbol>: this takes the form of '.B', '.W' or '.L' as the last two characters of the <symbol> depending on whether the operand length is byte, word or long. If a length is required and no length is coded the assembler will assume .W and will print a warning message.

Instructions which may only take a single operand length may optionally have the length coded as above.

A dot '.' as the last character of an instruction (or directive or macro) name in the operation field of a source line is ignored (e.g. the exchange instruction may be coded as EXG, EXG. or EXG.L). This feature is sometimes useful when designing macros.

The branch instructions may optionally have .S or .L coded as the last two characters of the <symbol> to indicate the displacement size as described at B.4.3 above.

## **Examples**

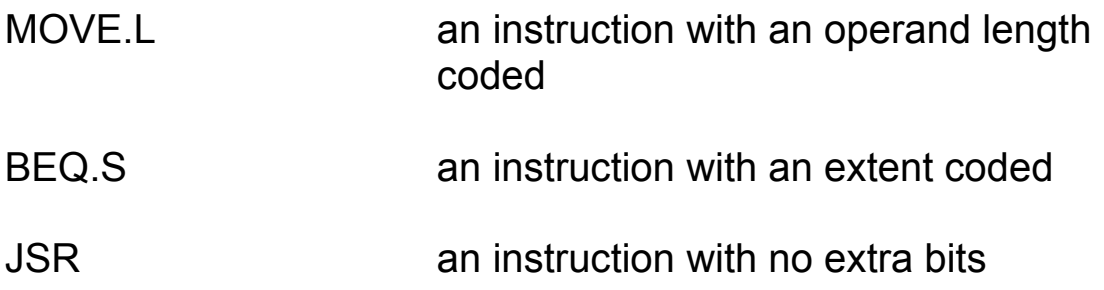

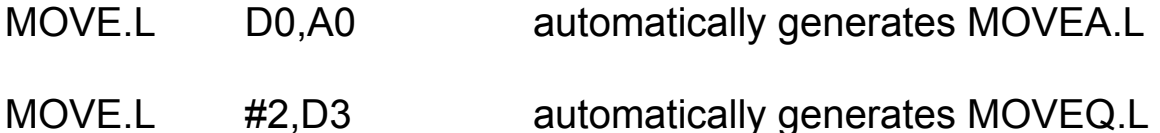

#### **B.5.2 Data movement instructions**

The various forms of the MOVE Instruction are used to move data between registers and/or memory. These are:

MOVE<length>
stated  $\langle$ ea>,

which is the generic instruction, and will generate one of the following if necessary:

MOVEA<length>
stated capacities of the state of the state of the state of the state of the state of the state of the state of the state of the state of the state of the state of the state of the state of the state of the s

MOVEQ[.L] # <expr>, <dreg>

Note that both MOVEA and MOVEQ can be coded explicitly if desired. Note also that the assembler will only convert a MOVE to a MOVEQ if the length is specified as .L.

Various other special forms of the MOVE instruction are always coded as MOVE (they have no specific mnemonic) but they all operate on a single length of operand and the operand length is optional. These are:

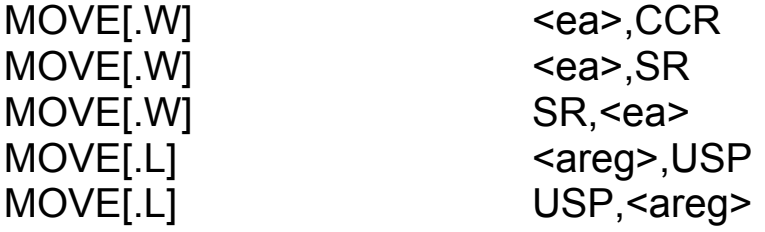

The MOVEM and MOVEP instructions are also involved with data movement but are not generated automatically by the assembler from the MOVE mnemonic. Their syntax is:

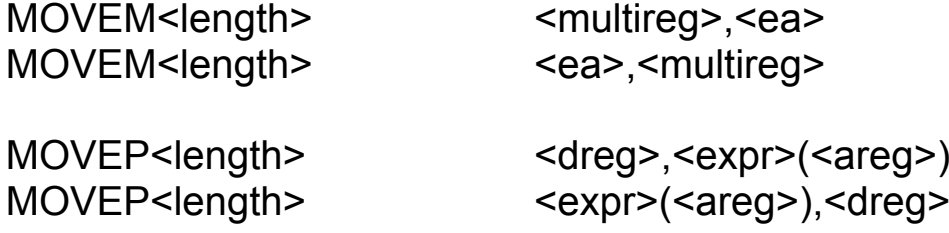

The other data movement instructions are:

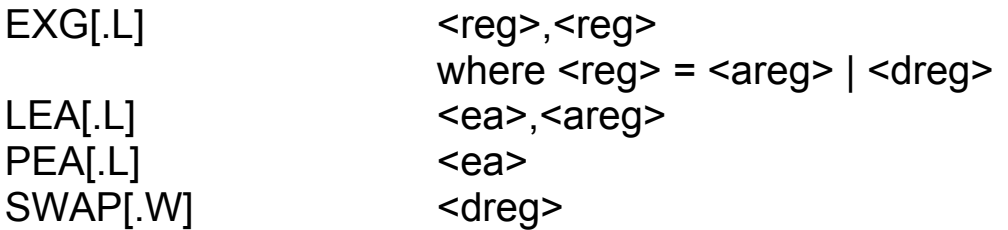

#### **B.5.3 Arithmetic instructions**

In a similar way to the MOVE instruction, the ADD, CMP and SUB mnemonics are generic and will generate ADDA, ADDI, ADDQ, CMPA, CMPI, CMPM, SUBA, SUBI, SUBQ if necessary; again, the explicit forms can be coded if desired.

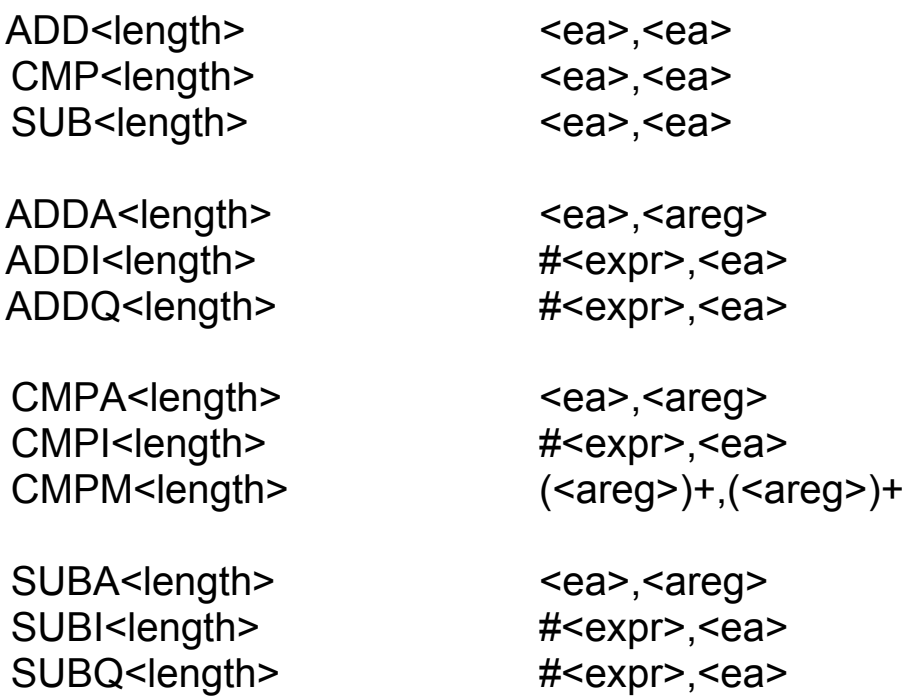

Additional (binary) arithmetic instructions are:

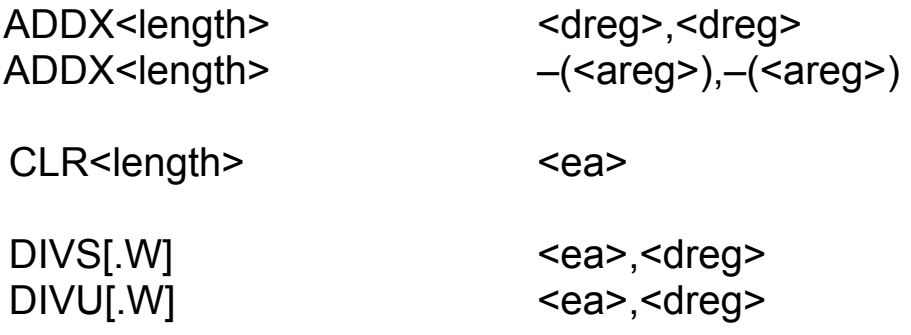

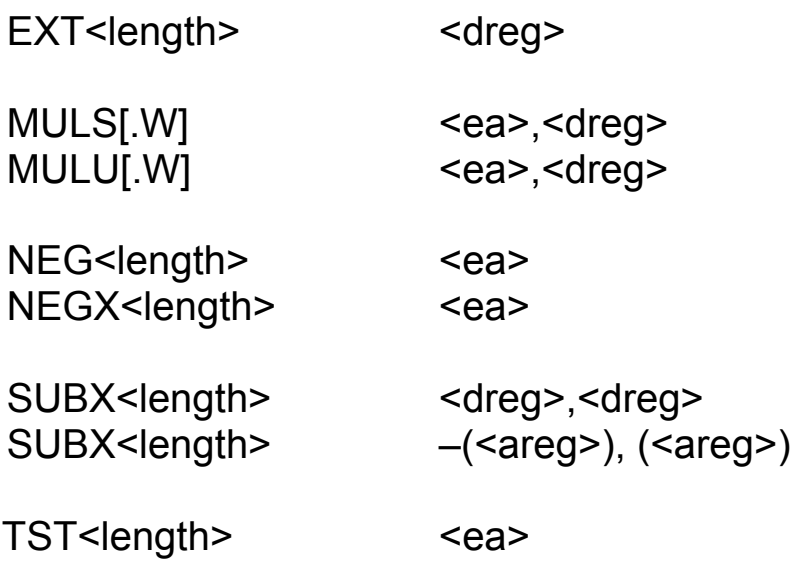

The binary coded decimal instructions are written as follows:

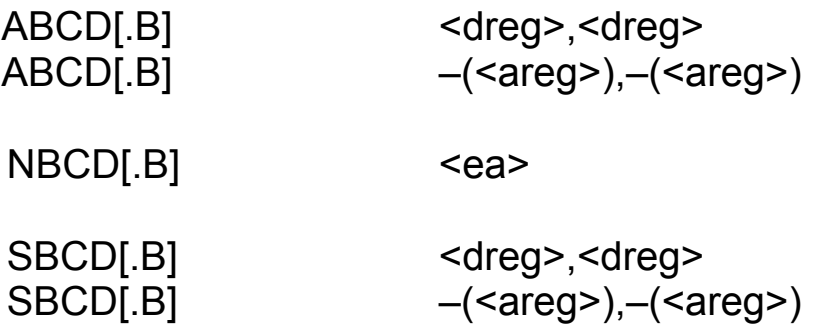

## **B.5.4 Logical operations**

AND, EOR, OR are generic mnemonics that will generate ANDI, EORI, ORI as necessary:

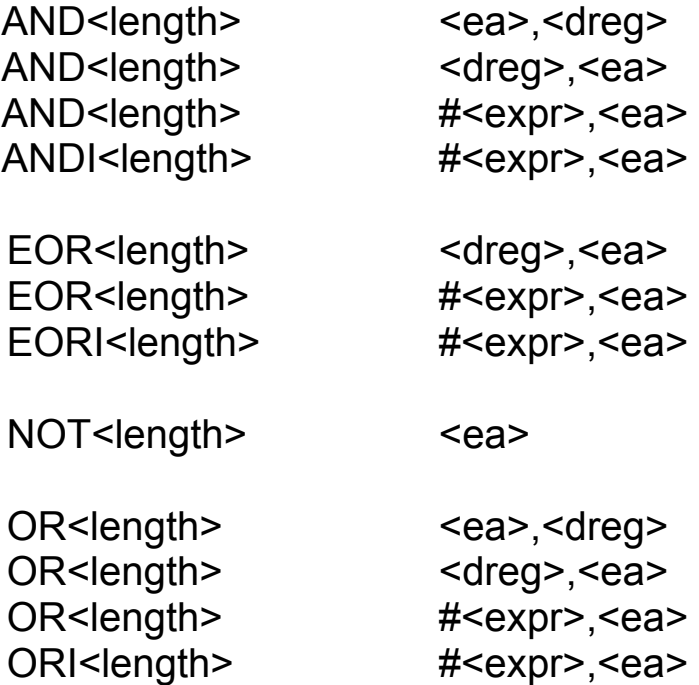

There are special forms of the ANDI, EORI and ORI instructions which operate on the status register.

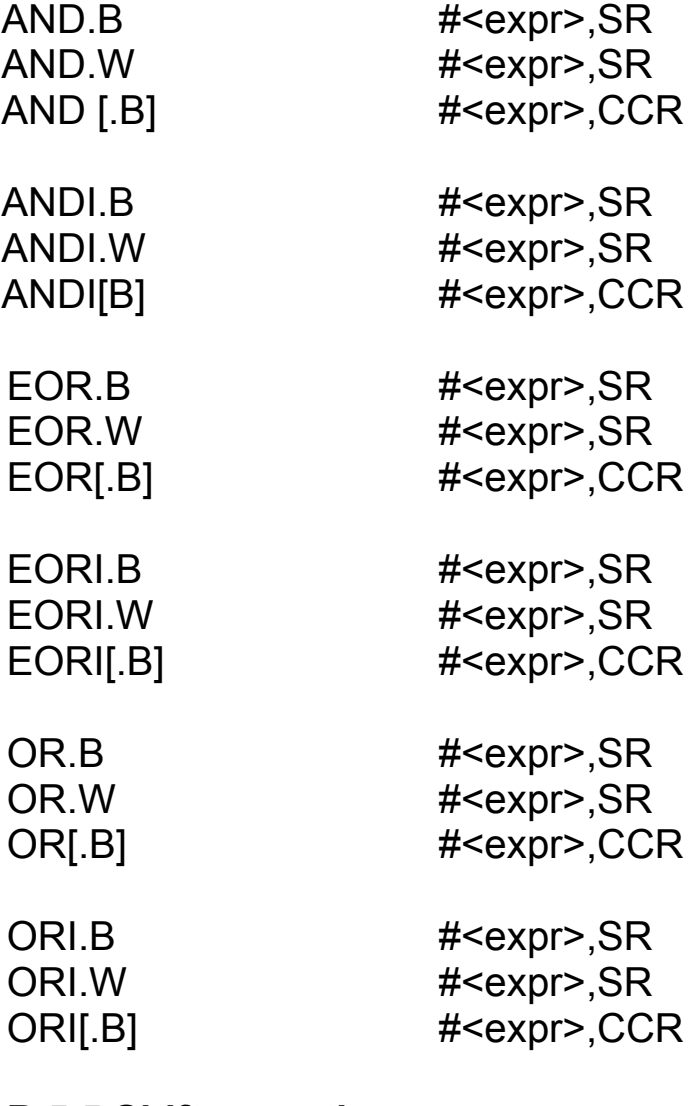

## **B.5.5 Shift operations**

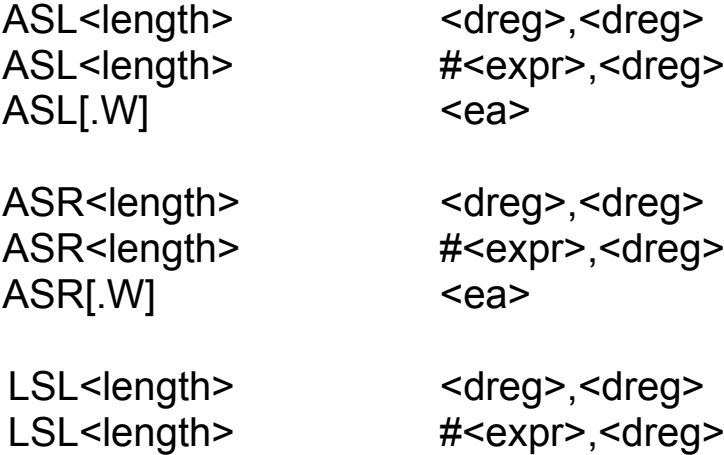

LSL[.W]<sup>
</sup>  $\leq$ ea>  $\leq$ 

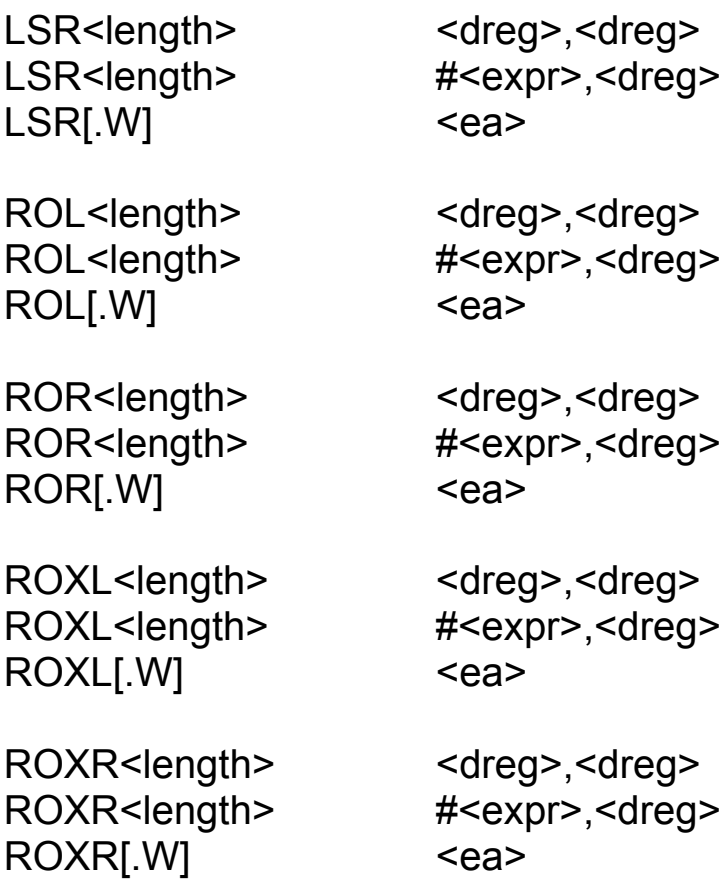

## **B.5.6 Bit operations**

The length specification is optional on these instructions as the length must be long if the <ea> is a <dreg> and must be byte if the <ea> is anything else.

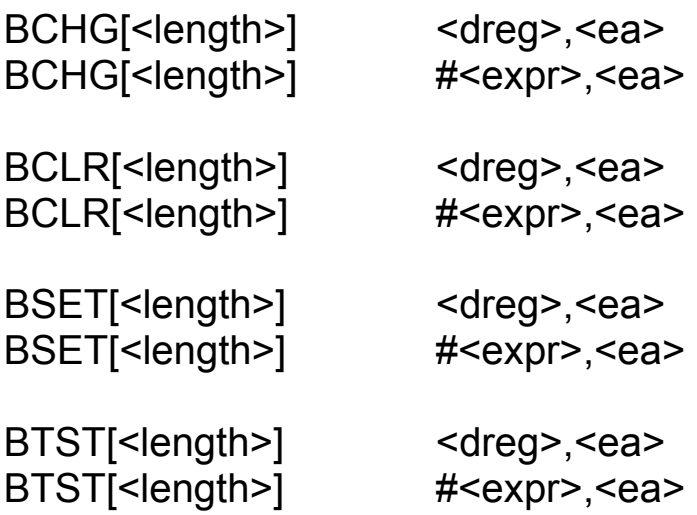

#### **B.5.7 Branch instructions**

The branch instructions may optionally have an extent (.S or .L) coded as described at B.4.3 above.

B<cc>[<extent>] <expr>

where:

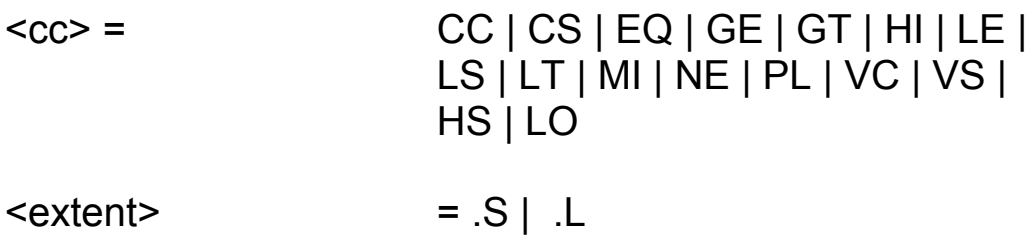

The unconditional branch instruction is:

BRA[<extent>] <expr> and is in fact a version of the conditional branch instruction that means "branch regardless of the condition codes".

The branch to subroutine instruction is:

BSR[<extent>] <expr>

#### **B.5.8 Trap instructions**

Grouped here are those instructions whose main purpose is to generate traps, either conditionally or unconditionally.

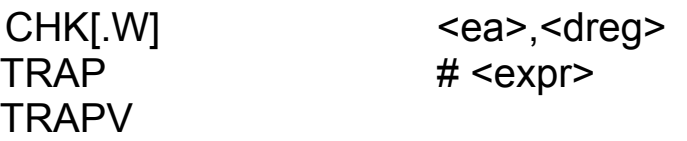

#### **B.5.9 The DBcc instruction**

This instruction is a looping primitive; it tests the condition codes as does the Bcc instruction but also allows the conditions "always true" and "always false" to be tested.

DB<dbcc>[.W] <dreg>,<expr>

where:

 $\langle \text{dbcc} \rangle$  =  $\langle \text{cc} \rangle$ | T| F| RA

RA is a synonym for F, meaning branch regardless of the condition codes; thus the instruction DBRA loops without testing conditions other than the value of the loop counter.

#### **B.5.10 Jump instructions**

The jump instructions are an unconditional jump and a subroutine call:

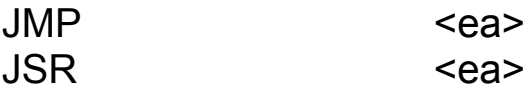

See section B.4.2 for a definition of how the assembler interprets <expr> as an <ea>, as that paragraph is particularly relevant to these two instructions.

#### **B.5.11 Stack frame management**

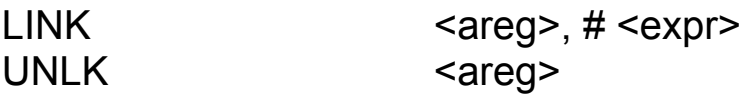

#### **B.5.12 Odds and ends**

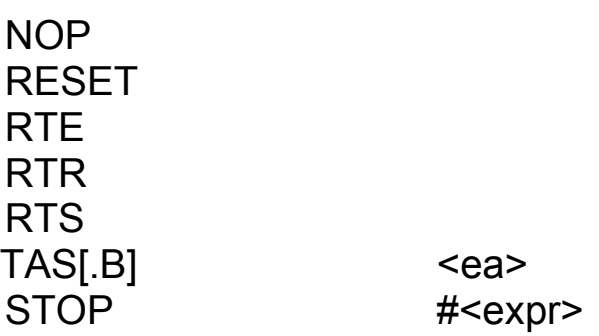

The Scc instruction has the same set of conditions as DBcc but not the RA synonym:

S<scc>[.B] <ea>

where:

 $<$ scc $>$   $=$ 

$$
\langle cc \rangle | T | F
$$

# **B.6 Assembler directives**

Assembler directives are instructions to the assembler and, with the exception of DC and DCB, do not directly generate any code. The directives provided are summarised below.

The following directives must not have labels:

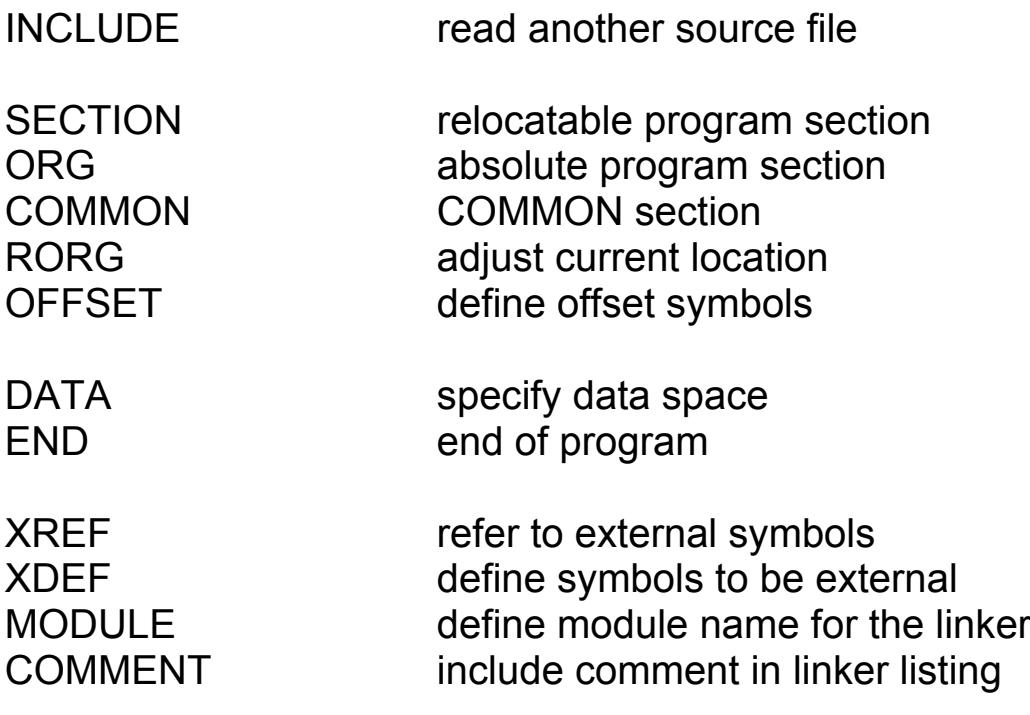

The following directives require labels:

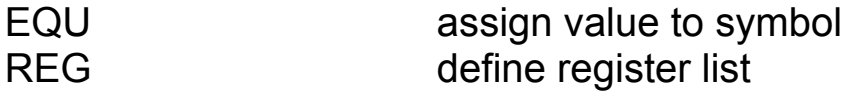

The following directives may optionally have labels:

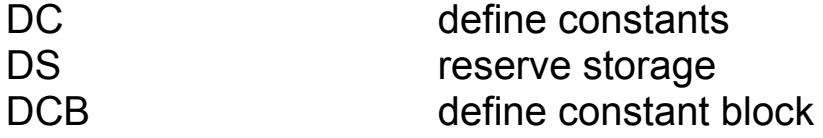

The following are listing control directives and must not have labels:

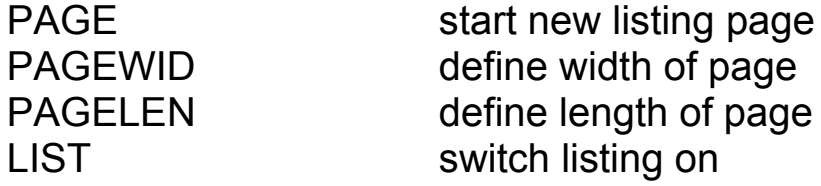

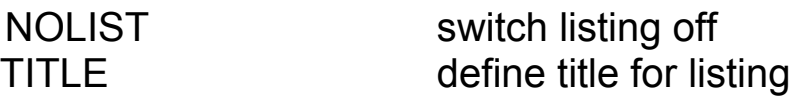

There are a number of other directives which are involved in the macro and conditional assembly facilities and these are described below in section B.7.

### **B.6.1 INCLUDE – read another source file**

This directive causes the named file to be read as if it were present in the original source file in place of the INCLUDE directive. INCLUDE directives may be nested to at least three levels.

The syntax of an INCLUDE directive is:

INCLUDE <file name>

where <file name> (with optional surrounding quotes) is the normal syntax of a file name for Qdos.

## **B.6.2 SECTION – start relocatable section**

The directive:

SECTION <symbol>

specifies that following instructions and data are to be placed in the named relocatable section. You may choose any names you wish for sections; these names may be the same as operand type symbols or operator type symbols.

If you have coded the –NOLINK option then all generated code is placed in one section and the <symbol>s given on SECTION directives are ignored.

The assembler insists that all instructions are coded within a section. Almost all programs must therefore contain at least one SECTION directive.

The start of a section within a module is forced (by the linker) to begin on an even address, but changing between sections within a module does not cause any automatic even address alignment.

For example:

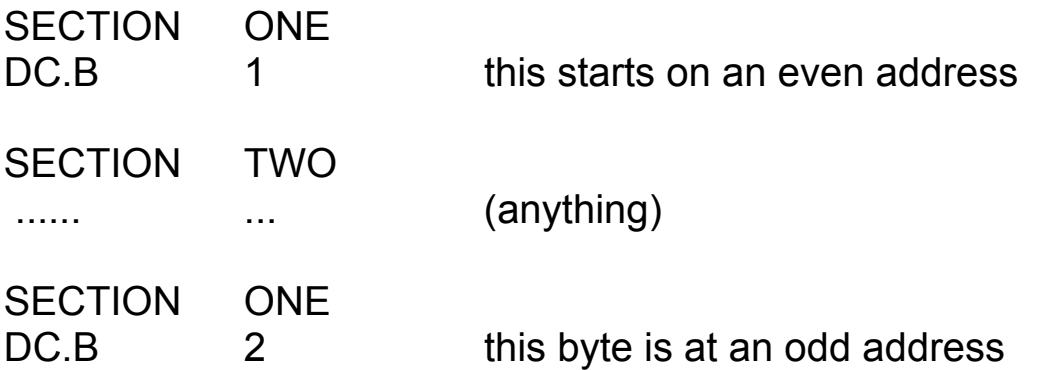

The section names are neither operand type symbols nor operator type symbols and therefore you cannot refer to a section name from anywhere other than a SECTION directive.

It is however possible to have an operand type symbol with the same name as a section name, and it is possible to declare this name to be an external symbol, for example:

SECTION FRED

FRED:

XDEF FRED

In this example the symbol FRED refers to the first address in the subsection of FRED which resides in the current module, and this symbol is available to other modules which may refer to it using XREF.

#### **B.6.3 ORG – start absolute section**

The directive:

ORG <expr>

instructs the assembler to generate code at the absolute address specified by <expr>, which must be absolute and contain no external or forward references.

The ORG directive is not permitted if the –NOLINK option has been coded.

The use of the ORG directive renders the resulting program position-dependent so that it will not normally be possible to run it as a Qdos program.

### **B.6.4 COMMON – start COMMON section**

The directive:

#### COMMON <symbol>

introduces a common section in the same way as the SECTION directive introduces an ordinary section.

The COMMON directive is not permitted if the –NOLINK option has been coded.

This directive exists to allow declaration of and access to Fortranstyle common blocks. This is not considered to be a generally useful feature and is included solely to enable assembler access to data structures used by Fortran (or other high level languages which make use of the Fortran COMMON scheme).

The COMMON directive creates the <symbol> of section type (as does the SECTION directive); it also creates an operand type symbol of the same name **as if it had been declared with an XREF.L directive.** The value of this symbol is an offset from a global origin of common blocks.

In the two cases which are not re-entrant (default and COMMON END - see the QL Linker manual) the global origin of common blocks is the start of the program, and in the re-entrant case (COMMON DUMMY) it is the start of the store area allocated to the common blocks (which is not known until run-time).

There is no way to tell the assembler which type of common allocation will be performed by the linker, but the way the assembler handles common allows most of the code to be the same for both cases.

The symbols declared as labels within a COMMON section have **absolute** values as if they were declared within range of an OFFSET 0 directive. They are intended to be used as offsets to an address register which holds the address of the base of the common block.

You must ensure that an address register is allocated throughout to hold the address of the base of all common blocks, and the initialisation of this register depends on whether code which is not re-entrant is being generated in which case something like:

## LEA COMMBASE(PC),A5

will do, or whether re-entrant code is being generated in which case a call to the operating system to allocated memory space will return the address of the base of that space.

From here on the same code can be used in both cases: to obtain the base address of common block FRED above in A4:

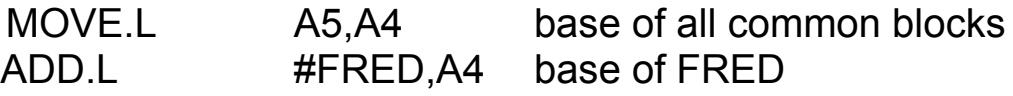

and you can then move data around in the common block in the same way in both cases, e.g.:

MOVE.L VAR1(A4),VAR2(A4)

Note that this code knows that VAR1 and VAR2 are within 32k bytes of the start of FRED but makes no assumptions about where the linker will put FRED in relation to the start of all common blocks. If you know that the whole program (in the non-re-entrant case) or the total size of all common blocks (in the re-entrant case) is less than 32k you may use:

#### ADD.W #FRED,A4

instead, and the linker will complain if there is any overflow.

Note that the use of the symbols VAR1 etc. in any other way is likely to be unhelpful, for example code like:

MOVE.L VAR1,VAR2

will do silly things like trying to copy parts of the operating system ROM around.

Within range of a COMMON directive DS and RORG directives may always be coded. If the code generated is to be non-re-entrant then DC and DCB directives may also be coded. In no circumstances may instructions be coded.

If re-entrant code is required (linker option COMMON DUMMY) and DC or DCB directives are coded within range of a COMMON directive then the linker will generate error messages.

#### **B.6.5 RORG – adjust relocatable origin**

The directive

RORG <expr>

resets the current location counter to <expr> bytes from the start of the current section or common section. RORG directives must only be coded following a SECTION or COMMON (with no intervening OFFSET or ORG).

If the <expr> in a RORG directive has a value higher than the address of any code generated in the section then the length of the section is increased to this value which will be used by the linker in performing address allocation.

The <expr> may be absolute or relocatable; in the latter case it must be simple relocatable with respect to the current section. It must contain no forward or external references and must not be negative.

The <expr> must not contain any symbols which are COMMON section names.

#### **B.6.6 OFFSET – define offset symbols**

The OFFSET directive provides a means for symbols to be defined as offsets from a given point: this is particularly useful for defining field names for data structures.

The <expr> given in an OFFSET directive must be absolute and must not contain forward references or external references. The value of the <expr> is the initial value of a dummy location counter which can then be used to define labels on following DS directives. The syntax of the OFFSET directive is:

OFFSET <expr>

Between an OFFSET directive and a following OFFSET or SECTION (or END) directive the following are not allowed:

DC, DCB, instructions.

### **B.6.7 END – end of program**

The END directive defines the end of the source input; if there is anything else in the file on subsequent lines then this will be ignored by the assembler.

The syntax of the end statement is:

END

### **B.6.8 XREF – refer to external symbol**

The directive:

XREF[<xlen>] <symbol>{,<symbol>}

declares the listed <symbol>s to be external. Code within the current module may make references to these symbols and the references will be resolved by the linker.

The XREF directive for a symbol must occur before any other reference to the symbol otherwise the assembler will report an error. The XREF directive is not permitted if the –NOLINK option has been coded.

When a <symbol> declared in an XREF directive forms (possibly part of) an <expr> which is coded where a general effective address (<ea>) is required the user must give the assembler some help in choosing the addressing mode required. This is done via the <xlen> field.

<xlen> may be blank, in which case the assembler will usually generate PC-relative addressing modes when the <symbol>s are referred to, or '.S' in which case the assembler will generate absolute short addressing modes when the <symbol>s are referred to, or '.L' in which case the assembler will generate absolute long addressing modes when the symbols are referred to.

Note that (for example) a relocatable symbol may be referred to by XREF.L, in which case absolute long address references to it may be made. In most circumstances the linker will end up with the right answer for this sort of thing as long as you didn't want the program to be position independent.

The rules for the addressing mode chosen when an <expr> contains several symbols of different types are discussed at B.4.2 above.

A symbol may be declared in more than one XREF directive (so that, in particular, XREFs can be used in macros with no worries about duplicate declarations). (If the same symbol is defined more than once in the same XREF then some harmless error messages will result.)

#### **B.6.9 XDEF – declare external symbol**

The directive:

XDEF <symbol>{,<symbol>}

declares the <symbol>s to be external. These symbols should be defined in the current module and are made available to other modules by this declaration.

There are no positioning requirements on the XDEF directive, which may occur either before or after any other uses of the <symbol>s. The XDEF directive is not permitted if the –NOLINK option has been coded. A symbol may appear in more than one XDEF directive.

Due to restrictions imposed by the relocatable binary format and the linker only some types of <symbol> can be coded in an XDEF directive. The following types of <symbol> can be coded in an XDEF directive:

some absolute symbols, being:

labels following an ORG directive

 symbols defined by an EQU directive which involve no (residual) external references and no (residual) SECTION or COMMON relocation bases

some symbols whose value is an offset from the start of a SECTION present in the current module, being:

labels following a SECTION directive

 symbols defined by an EQU directive which involve no (residual) external references and only one (residual) SECTION relocation base with a relocation factor of 1.

The following types of symbol cannot be coded in an XDEF directive due to the relocatable binary and linker restrictions:

 symbols defined by an EQU directive which involve one or more residual external references and/or more than one residual SECTION relocation base and/or any SECTION relocation base with a relocation factor other than 1.

#### **B.6.10 MODULE – declare module name**

The directive:

MODULE <title string>

is optional and specifies the contents of the source directive in the output relocatable binary file. Normally it is not necessary to code a MODULE directive and a default will be constructed by the assembler as described at 2.7.1 above.

The MODULE directive is ignored if the –NOLINK option has been coded.

#### **B.6.11 COMMENT – include comment in binary**

The directive:

#### COMMENT <title string>

places the string in the relocatable binary output file as a comment directive. This has no effect on anything except that it is included in the listing generated by the QL Linker.

The COMMENT directive is ignored if the –NOLINK option has been coded.

### **B.6.12 EQU – assign value to symbol**

Syntax:

<label> EQU <expr>

The <expr> is evaluated and the value is assigned to the <symbol> given in the <label>.

The <expr> may not include references to any symbol which has not yet been defined.

The <expr> may include references to external symbols (defined by earlier XREF directives).

The value of the defined symbol is calculated as explained in B.3.1.

#### **B.6.13 REG – define register list**

Syntax:

<label> REG <multireg>

The <symbol> given in the <label> is defined to refer to the register list given in <multireg> and may be used in MOVEM instructions only.

The purpose of this directive is to allow a symbol to be defined which represents a register list pushed at the start of a subroutine so that the same list of registers can be popped at the end of the subroutine without the risks involved in writing the list out twice.

#### **B.6.14 DC – define constants**

This directive defines constants in memory. Memory is reserved and the values of the constants given are stored in this memory. This facility is intended to allow constants and tables to be created.

Syntax:

[<label>] DC<length> <constant> {, <constant> {

where:

```
<constant> = <expr> | <string>
```
This directive may be coded within the range of a SECTION or ORG directive. It may also be coded within the range of a COMMON directive but this should only be done if the code is to be non-re-entrant.

If a <constant> consists of a single string and no other operators or operands then it is **left justified** in as many bytes, words or long words (depending on whether <length> is .B, .W or .L) as necessary, with the last word or long word padded with zero bytes as necessary. In this case the <string> can be of any (non-zero) length; there is no restriction as there is with <string>s that form part of <expr>s.

This leads to the rather strange feature that: DC.L 'a'

causes the character to be left-justified whereas

DC.L 'a'+0

is an <expr> and so causes the character to be right-justified. (Note that other 68000 assemblers have even stranger features in this area.)

in,the case of DC.W and DC.L the current location counter is advanced to a word boundary if necessary; and the optional <label> is defined with this adjusted value. Thus the code fragments:

FRED DC.W ....

and

#### FRED

#### DC.W ...

do not necessarily have the same effect as the second could result in FRED having an odd value depending on earlier use of DC.B, DS.B or DCB.B.

Expressions given as operands of DC directives may contain any legal combination of external references.

Data to be generated may have any value type. However any data with a relocation factor other than zero will cause a warning message to be produced as the result is probably a program which is not position independent.

No more than six bytes of code generated by a DC are printed on the listing; if all generated bytes are required. then the constants must be coded on more separate DC directives.

#### **B.6.15 DS – reserve storage**

This directive reserves memory locations. The memory contents are undefined. The directive is used to define offsets in conjunction with the OFFSET directive and to leave 'holes' in data generated by DC and DCB; it is also of use in ensuring that the current location counter has an even value.

Syntax:

[<label>] DS<length> <expr>

If the length is .W or .L the current location counter (which can be a dummy location counter initiated by OFFSET) is advanced to a word boundary if necessary. The (optional) <label> is assigned the value of the adjusted location counter.

The <expr> must be absolute and contain no forward or external references.

DS.B reserves <expr> bytes, DS.W reserves <expr> words and DS.L reserves <expr> long words.

<expr> may have the value zero in which case DS.W and DS.L ensure that the location counter is on an even boundary, and the optional <label> is defined.

#### **B.6.16 DCB – define constant block**

The directive:

[<label>] DCB<length> <expr>,<expr>

causes the assembler to generate a block of bytes, words or longs depending on whether <length> is .B, .W or .L.

This directive may be coded within the range of a COMMON directive but this should only be done if the code is to be non-reentrant.

If the length is .W or .L the current location counter is advanced to a word boundary if necessary. The (optional) <label> is assigned the value of the adjusted location counter.

The first <expr> must be absolute and contain no forward or external references and is the number of storage units (bytes, words or longs) to be initialised, and the second <expr> is the value to be stored in each of these storage units.

The second <expr> may contain any legal combination of external references.

Data to be generated may have any value type. However any data with a relocation factor other than zero will cause a warning message to be produced as the result is probably a program which is not position independent.

### **B.6.17 PAGE – start new listing page**

The directive

PAGE

causes the next line of the listing to appear at the top of the next page. The PAGE directive itself is not listed.

### **B.6.18 PAGEWID – define width of page**

The directive

PAGEWID <expr>

defines the width of the printed output to be <expr> characters. The <expr> must be absolute and contain no forward or external references and must be between 72 and 132 inclusive. If no PAGEWID directive is present the default is 132 characters.

## **B.6.19 PAGELEN – define length of page**

The directive

PAGELEN <expr>

defines the length of each listing page to be <expr> lines. The <expr> must be absolute and must contain no forward or external references. The value given is the physical length of the paper; rather fewer lines of assembler source are actually listed on each page.

## **B.6.20 LIST – switch listing on**

The directive

## **LIST**

restarts listing that was suppressed by a previous NOLIST directive. The LIST directive itself is not listed.

### **B.6.21 NOLIST– switch listing off**

The directive

## NOLIST

suppresses listing until a LIST directive is encountered. The NOLIST directive itself is not listed.

## **B.6.22 TITLE – define title for listing**

The directive

TITLE <title string>

causes the <title string> to be printed at the top of each subsequent page of listing. If a title is wanted on the first page of the listing then the TITLE directive should appear before any source line which would get listed. The TITLE directive itself is not listed.

## **B.6.23 DATA – define size of data space**

The directive

## DATA <expr>

defines the size of the data space that will be allocated to the program when it is executed by Qdos. The <expr> gives the number of bytes to be reserved.

The expression must be absolute and contain no forward or external references.

If several DATA directives are coded the last one takes effect.

If no DATA directives are coded then 4096 bytes of data space will be allocated to the program.

# **B.7 Macro facilities**

A macro is a set of assembler source statements (both instructions and directives) which are given a name.

This set of statements may be included in your program at any point by coding the name of the macro in the operation field of a source line as if it were a user-defined instruction or directive.

Thus a macro can be used as a shorthand way of writing a set of statements which has to be repeated several times in a program.

A set of text substitution and conditional assembly facilities is also provided so that a macro need not generate exactly the same sequence of code each time it is used but can generate different code depending on parameters passed to it.

As all these facilities are interdependent it is not possible to arrange this section of the manual so as to avoid forward references entirely: you may find it necessary to read right through section B.7 quickly so as to gain a general understanding and then read it again to study the details.

## **B.7.1 Text substitution**

The input to the assembly process may come from the input files or from a macro which is being expanded. In either of these cases (but not while a macro definition is being processed **or on a comment line introduced by an asterisk '\*' in column 1)** any occurrence of:

[<variable>]

(where the [ ] are literal) will be replaced by the string value currently associated with the <variable>. There are two (syntactic) types of <variable>, being <symbols>s or calls to functions:

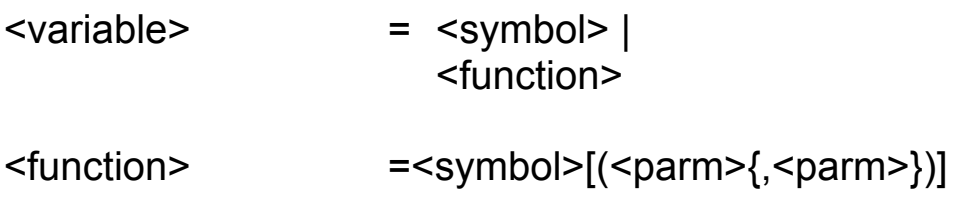

$$
\begin{array}{ll}\n\text{&} & = & \text{&} & \text{&} \\
\text{&} & = & \text{&} & \text{&} \\
 & & & \text{&} & \text{&} \\
 & & & & \text{&} & \text{&} \\
 & & & & & \text{&} & \text{&} \\
 & & & & & & \text{&} & \text{&} \\
 & & & & & & & \text{&} & \text{&} \\
 & & & & & & & & \text{&} & \text{&} \\
 & & & & & & & & \text{&} & \text{&} \\
 & & & & & & & & \text{&} & \text{&} \\
 & & & & & & & & & \text{&} & \text{&} \\
 & & & & & & & & & \text{&} & \text{&} \\
 & & & & & & & & & & \text{&} & \text{&} \\
\end{array}
$$

(where the  $\lceil$  and  $\lceil$  are metasymbols). A  $\leq$  parm> may be interpreted as a <variable> or an <expr> or an <ea> depending on the type of data required for that parameter by the particular function.

Substitutions can be nested. For example, suppose the current value of the variable N is the string '3' (not including the quotes) and the current value of the variable VAR3 is the string 'A value' (not including the quotes) then the assembler source:

DC. B '[VAR[N]]'

will be expanded to:

DC.B 'A value'

For a list of functions provided in the assembler see B.7.4.

Note that the character '[' will always attempt to cause a substitution and so this is effectively a reserved character in that any attempt to code it as part of a string or comment will always cause either a substitution or an error message.

For a discussion of the scope of variables and macro parameters see B.7.3.

## **B.7.2 Macro definitions**

A macro definition begins with the directive:

<label> MACRO [<symbol>{,<symbol>}]

the commas are optional and macro parameters can alternatively or in addition be separated by <white space>; in addition the comma or <white space> can be followed by a backslash character ' \' in which case the rest of the line is ignored and the next parameter is taken from the next input line
(where the [ ]{ }are metasymbols) and ends with the directive:

ENDM

Macro definitions may not be nested.

The <label> is defined to be the name of the macro. It is defined as an operator type symbol (and must not therefore clash with any directive, instruction or other macro name).

The list of <symbol>s gives names to the parameters to the macro. The macro parameters may then be accessed by substituting for the parameters as variables, e.g.:

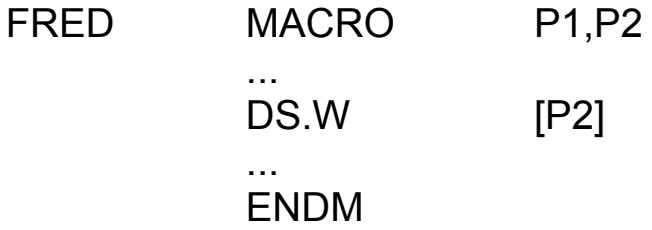

Alternatively the functions .NPARMS and .PARM may be used to access the parameters and in this case no prior knowledge of the number of parameters to be coded is needed. Example:

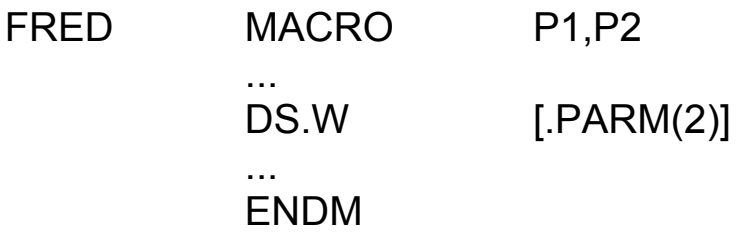

has the same effect as the previous example.

When a macro definition is encountered in the assembler's input it is scanned without any string substitution until an ENDM directive is found. The ENDM must therefore be coded directly and must not be generated by substitution! This also applies to the MACLAB directive (see B.7.7).

## **B.7.3 Defining variables**

Variables may be declared as local to a macro either by their appearance as macro parameters on the MACRO directive or by their appearance in LOCAL directives. This does not assign any values to the variables.

Variables are given values by SETSTR or SETNUM directives. In addition variables which are macro parameters are given values when the macro is called.

The values of variables are used when the variable name appears in square brackets[ ].

## **The LOCAL directive**

The directive

LOCAL <symbol>{,<symbol>}

(where the  $\{\}$  are metasymbols) declares the  $\le$ symbol>s to be local variables within the macro currently being expanded. None of the <symbol>s may appear as a parameter name for the current macro or in another LOCAL directive in the same macro.

For a full discussion of the scope of variables see below.

## **The SETSTR directive**

The directive

<label>
SETSTR
<arbitrary string>
set defines the <label> to be a variable and assigns it the <arbitrary string> as its value.

See below for a discussion of the scope of variables. Variables can be set (using SETSTR and/or SETNUM, see below) as often as you like during an assembly.

When setting a variable to a string value which does not contain any special characters which might confuse the assembler (space, comma, semicolon) it is not necessary to code the curly brackets { } round the <arbitrary string>, for example:

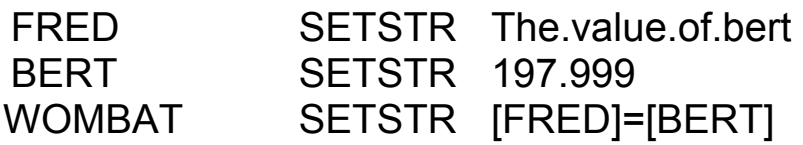

When one of these special characters is required the curly brackets must be coded, for example:

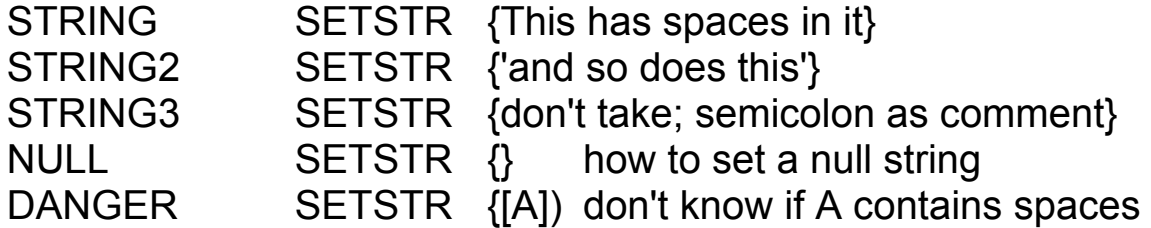

#### **The SETNUM directive**

The directive

<label>
SETNUM
</r>
SETNUM
</r>
sexpr>

evaluates the <expr>, converts the final numeric result to a string, and assigns this string to the variable <label> in the same way as for SETSTR.

The use of SETNUM is often for counting;

COUNT SETNUM [COUNT]+1

in conjunction with conditional assembly for the generation of tables etc.

The following example shows the difference between SETNUM and SETSTR:

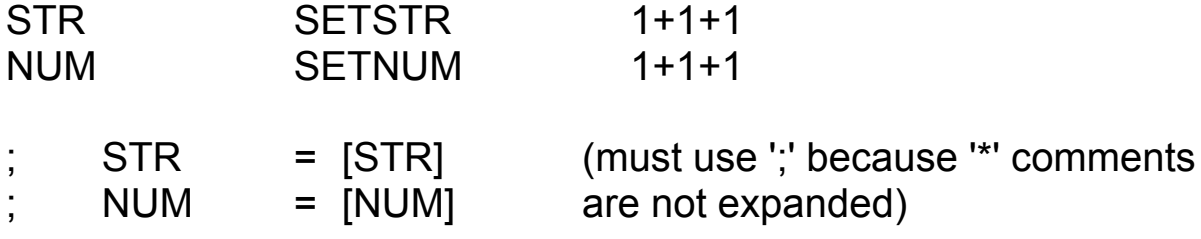

The above two lines of comment will be expanded to:

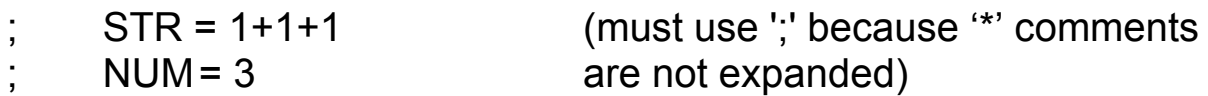

## **Scope of variables and macro parameters**

Variables and functions occupy a separate name space from all others; there is in particular no danger of name clashes with ordinary labels. Within this name space the names of functions are unique. The names of macro parameters and LOCAL variables are unique within a macro but may be duplicated in other macros or by global variables.

A macro parameter is in scope for the duration of the expansion of that macro. It is effectively created, and given the appropriate value, at macro call time, and deleted when the macro expansion has finished.

Macro parameters may be set to new values by SETSTR or SETNUM directives.

Variables which appear in LOCAL directives are similarly in scope for the duration of the expansion of the macro in which the LOCAL directive appears (but only from the LOCAL directive to the ENDM directive: any use of the same name before the LOCAL directive is processed refers to the global variable of the same name).

The scope of a variable which does not appear in a relevant LOCAL directive is global: at any point after the first definition of the symbol it may be used in substitution, regardless of the macro generation levels of both the definition and the substitution.

Functions are global except that some cannot usefully be called outside a macro. Such calls will produce null strings or error messages depending on the individual function.

When a variable to be substituted is encountered, the macro parameter or LOCAL variable within the current macro of that name is used, if any. Otherwise the global variable of the same name is used. If there isn't one of these either then an error message is generated.

## **B.7.4 functions**

The assembler contains a number of functions which can be used in string substitutions. The names of these functions are all <symbol>s which begin with a dot '.' to help avoid confusion with ordinary user variables. It is not possible for the user to define his own functions.

For example:

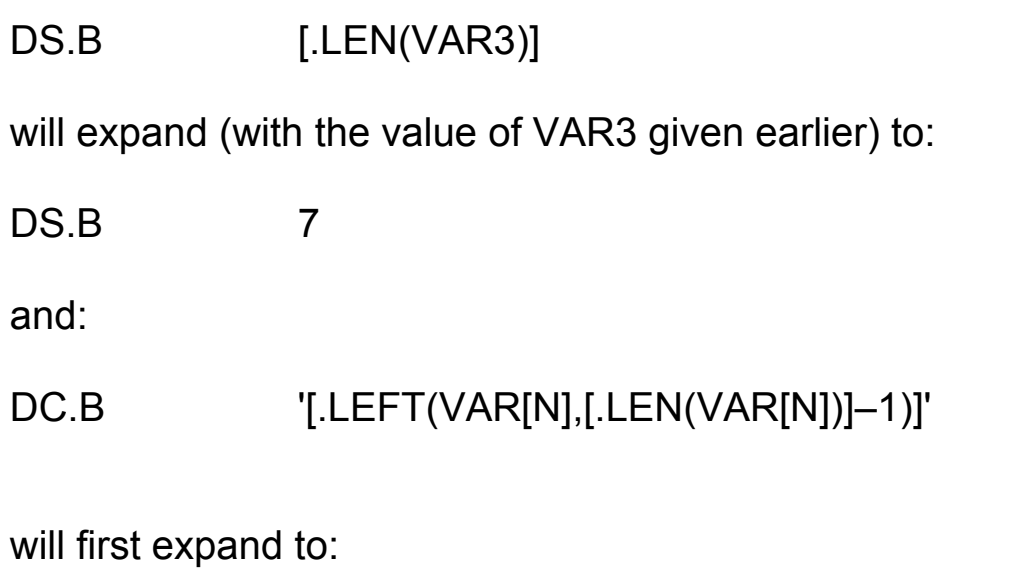

DC.B '[.LEFT(VAR3, [LEN(VAR3)]-1)]'

and will then expand to:

DC.B '[.LEFT(VAR3,7–1)]'

At this point the .LEFT function will be expanded: as it requires a number for its second parameter an attempt is made to evaluate the second parameter as an ordinary <expr>. The result of this operation is:

DC.B '[.LEFT(VAR3,6)]'

and the final substitution gives:

DC.B 'A valu'

The individual functions available are listed in paragraphs below.

## **.DEF – whether variable is defined**

The function

.DEF(<symbol>)

returns the string 'TRUE' if the <symbol> has previously been defined by a SETNUM or SETSTR directive or the string 'FALSE' otherwise, in both cases not including the quotes.

## **.LEN – length of a string**

The function

.LEN(<variable>)

returns (as a string, e.g. '7') the length in characters of the string represented by the <variable>.

## **.LEFT – left substring**

The function

.LEFT(<variable>,<expr>)

returns a string consisting of the leftmost <expr> characters of <variable>. If <expr> is zero or negative the result is the null string. If <expr> is greater than the length of the string <variable> then the result is identical to <variable>.

## ■ .RIGHT— right substring

The function

.RIGHT(<variable>,<expr>)

returns a string consisting of the rightmost <expr> characters of <variable>. If <expr> is zero or negative the result is the null string. If <expr> is greater than the length of the string <variable> then the result is identical to <variable>.

## **.INSTR – locate substring**

The function

```
.INSTR(<variable>, <variable>)
```
returns as a string the character position of the first occurrence of the second <variable> as a substring in the first <variable>. The first character in the first variable is regarded as character position 1. If there is no match then .INSTR returns zero.

## **.UCASE – convert to upper case**

The function

.UCASE(<variable>)

returns as a string its parameter with all lower case letters converted to upper case. The use of this function to identify macro parameters is highly recommended as it means that the user of the macro does not need to code the parameters in any particular case.

## **.NPARMS – number of parameters**

The function

#### .NPARMS

returns the number of parameters that have been passed to the current macro. If called outside any macro it is an error.

#### **.PARM – macro parameter**

The function

.PARM(<expr>)

returns the <expr>th parameter to the current macro. If called outside any macro, or if the macro had less than <expr> parameters on the current call, then an error is generated.

This error case can be avoided by checking against .NPARMS before using .PARM.

## **.LAB – macro call label**

The function

## .LAB

returns the label that was coded on the macro call. If no label was coded the null string is returned. If this function is coded outside a macro then an error is generated.

## **.EXT – macro call extension**

The function

.EXT

returns the last character of the macro name coded if the penultimate character of the macro name was dot '.'. If the macro call had no extension then .EXT returns the null string. If this function is used outside a macro then an error is generated.

## **.L – unique label generation**

The function

.L

will give a different four-digit number for each macro expansion in which it is used. This is useful for generating local labels that will not clash with other labels generated by others macros or other invocations of the same macro.

If this function is used outside a macro then an error is generated.

Example: suppose a label is needed inside some code generated by a macro, and the macro is likely to be called several times in the assembly:

LOOP[.L]

 ..... ..... DBRA D3, LOOP[.L]

## **.OTYPE – type of operand**

The function

.OTYPE(<ea>)

investigates the <ea> as if it were an operand to an instruction and, depending on the operand type, returns one of the following strings:

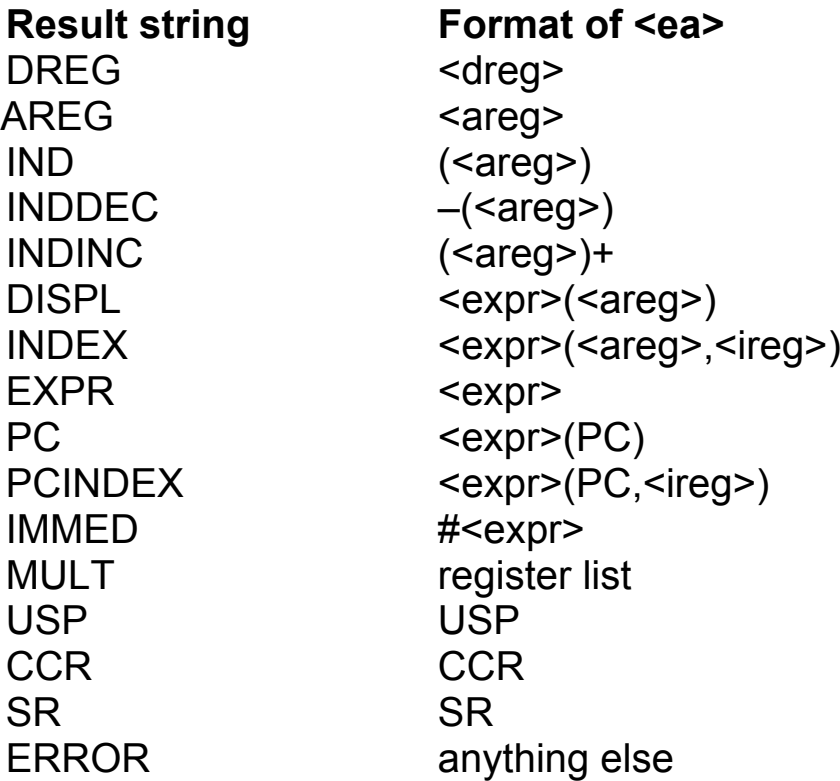

## **.ABS – enquire type of value**

The function

.ABS (<expr>)

returns TRUE if the <expr> has no relocation bases, i.e. the numeric part is all there is to say about it, or FALSE if some relocation bases are involved.

Together with .OTYPE above, this function enables macros to detect things like a parameter having value '#FRED' where FRED was an EQU symbol with value of absolute zero. This is likely to be helpful when trying to write macros to generate structure statements.

## **Assembler environment enquiries**

The functions:

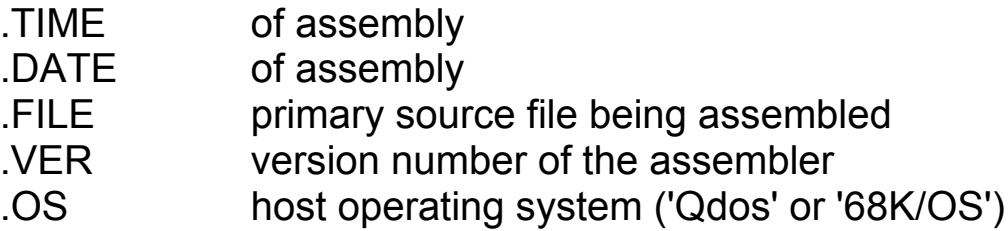

are provided so that the program can know something about how it is being assembled.

## **B.7.5 Listing control Listing of substituted lines**

Normally a line is fully expanded and then processed by the assembler as before. This means that (only) the fully expanded form is listed.

When the assembler processes macro definitions it does not expand substitutions, and does not act on most of the data contained in the macro body. Lines of macro definitions are printed as coded, without any expansion.

When an error is encountered during expansion (such as wrong brackets of various types '[  $\left[\right]$  { } ( ),', missing parameters to functions, failure to evaluate <expr>s as desired) the current partly expanded state of the line is listed, with error messages as appropriate, and no further processing is applied to the line.

## **Listing of macro-generated lines**

Macro definitions are listed or not in the normal way subject to the normal options and directives, except that any listing control directives present inside the macro definitions themselves are not acted on.

Macro calls are listed or not in the normal way subject to the normal options and directives, which may include macro expansion controls if the macro call was generated by a macro.

Lines generated by macros are listed subject to the –NOLIST, –ERRORS and –LIST options and the LIST and NOLIST directives in the usual way. In addition the directive NOEXPAND switches off listing of lines generated by macros until either the EXPAND or ENDM directive is met. If the EXPAND directive is met, listing is switched back on again. If the ENDM directive for the macro in which the NOEXPAND appeared is met, the listing status reverts to what it was in the calling macro. A NOEXPAND directive may be coded outside all macros, in which case no macro expansions are listed unless they contain EXPAND directives.

The NOEXPAND and EXPAND directives themselves are not listed.

No special form of comment which overrides expansion suppression is provided as this can be achieved with:

> EXPAND Macro FRED has generated a [WOMBAT] NOEXPAND

Note that in order to debug, a macro you may have to test it with all the NOEXPAND directives missing, and put these in later when you have got it basically working. You can of course write all your NOEXPAND directives as

[DEBUG]EXPAND

and SETSTR DEBUG to NO or {} as required.

Two directives are provided to generate error and warning messages. respectively. These can be used by a macro which checks its parameters for validity to tell the programmer that wrong or suspect parameters have been coded.

## ERROR WARNING

The directive is listed, together with an error or warning message respectively, regardless of the state of NOEXPAND and NOLIST (as are any other lines in macro expansions which generate error messages). Normally comments would be included on these directives to tell the user what he has done wrong:

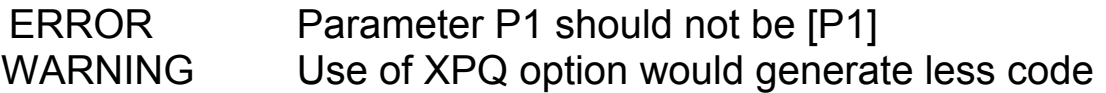

## **B.7.6 Macro calls**

A macro is called by coding:

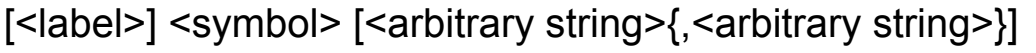

(where the  $\lceil \ \rceil$  { }are metasymbols) where:

<label> is passed through to the body of the macro as the value of the function .LAB

<symbol> is the name of the macro, optionally with a one character extension preceded by a dot '.'; if a legal extension is coded this is passed through to the body of the macro as the value of the function .EXT

<arbitrary string>s are macro parameters

the commas are optional and macro parameters can alternatively, or in addition, be separated by <white space>; in addition the comma or <white space> can be followed by a backslash character '\' in which case the rest of the line is ignored and the next parameter is taken from the next input line.

Note that as parameters can be separated by spaces, everything on the line will be assumed to be macro parameters, including the comment, unless you do something about it. What you do is to precede any comment (on the last continuation line) with a semicolon ';'.

There is virtually nothing you can do wrong, as far as the assembler is concerned, when coding a macro call. If too few parameters are coded then the remainder of the named parameters in the macro will be assigned null string values. If too many parameters are coded this is not an error because you can access them within the macro using the .NPARMS and .PARM functions. If no label or extension is coded the functions LAB and .EXT will return null strings.

Macro calls may be nested to any depth (subject only to running out of memory). Macro calls may be recursive.

Example:

MAKETAB 27, 49, 123, 99,  $\blacksquare$  \ first row of table 1, 99, 0, 3,  $\setminus$  second row of table 5, 8, 187, -1 ; last row of table

## **B.7.7 Conditional assembly facilities**

Conditional assembly is provided within macros only.

The facilities provided are:

– the ability to define a special sort of label

 – a conditional GOTO directive which either does or does not resume expansion of the macro at a specified label depending on a string or numeric comparison of two values

## **The MACLAB directive**

The directive:

<label> MACLAB

defines the label. This directive is processed during micro definition and must not contain any string substitutions (except, perhaps, in the comment).

The scope of the <label> is local within the macro in which it is defined. Jumping to a macro label leaves you at the same recursive level, if the macro has been called recursively.

## **The IFSTR, IFNUM and GOTO directives**

The directive:

## **EXTR** <arbitrary string>,<compop>, **<arbitrary string>,GOTO,<label>**

where the commas may be preceded or followed or replaced by <white space>, and backslash may be used to introduce continuation lines, as for macro calls

means 'perform a string comparison, and if the condition is true resume assembly at the line containing a MACLAB definition of the <label>'. The GOTO is a noise word and can be omitted.

Similarly IFNUM makes a numeric comparison between two <expr>s:

## **IFNUM <expr>,<compop>,<expr>,GOTO,<label>**

Examples:

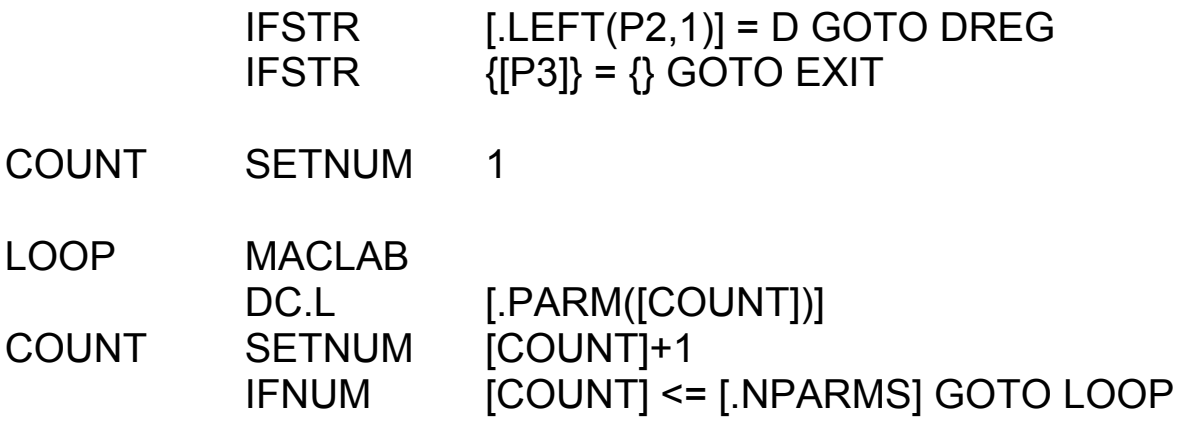

As a piece of syntactic sugar a GOTO directive is provided so that:

## **GOTO <label>**

can be coded instead of garbage such as: IFSTR  $\{ \} = \{ \}$  GOTO < label >

Note that if there is any chance of an <arbitrary string> expanding to something containing spaces or commas then the  $\{\ \}$  must be coded. For example, if you code:

IFSTR [FRED] = 99 GOTO LABEL

and FRED has the null string as value, this will expand to:

 $\text{IFSTR}$  = 99 GOTO LABEL

which is an error of some sort, whereas:

IFSTR {[FRED]} = 99 GOTO LABEL

will be much safer.

## **B.8 The macro library**

Included with the QL Macro Assembler is a file containing definitions of some useful macros. This section describes those macros as supplied, but you may of course add to them and modify them if you need extra features.

## **B.8.1 Common features**

The following features are common to all relevant macros.

## **Length of jumps**

Some macros generate forward branches. These branches will be short unless .L is explicitly specified as part of the appropriate macro or parameter.

#### **Reserved Identifiers**

All names generated by macros which are not local to a macro start with a dot; this includes all variable names and any generated symbol names (including labels and register lists). To avoid clashes with the names in the library user variables and symbols should not start with a dot when you are using the macro library.

## **THEN and DO**

Any macro which requires the word THEN as a parameter will accept DO as a synonym and vice versa.

#### **B.8.2 Syntax definitions**

The following syntax definitions are used in the descriptions of the macros.

## **Simple condition**

 $<$ scond $>$  =  $<$ relop $>$ |  $<$ ea> SET  $<$ ea> I <ea> CLEAR <ea>

These combinations of simple tests allow the user to test condition codes or to perform a generalised compare or to test the value of a bit.

The SET and CLEAR comparisons test the state of a bit. The first <ea> a bit number in a form acceptable to a BTST instruction and the second <ea> is the address of the operand in which the bit resides (also in a form acceptable to a BTST instruction).

## **Condition**

 $<$ cond $>$  =  $<$ scond $>$  | <scond> OR <scond> | <scond> AND <scond>

## **Relational operator**

```
<relop> = <cc>[<length>]
```
 $<$ cc> = NE | CC | HS | HI | VC | GE | GT | PL | EQ | CS | LO | LS | VS | LT | LE | MI

The <length> on the <relop> is the size of the compare instruction generated to give the condition result.

## **B.8.3 IF and associated macros**

The macros IF, ELSEIF, ELSE and ENDIF may be used to write code which tests values of operands and executes one of a number of pieces of code depending on those values. Use of these macros can avoid having to write a lot of error-prone CMP and Bcc instructions.

The general structure which you may construct using these macros is:

```
IF <cond> THEN[<extent>]
.
.
{
    ELSEIF[<extent>] <cond> THEN[<extent>]
 .
 .
}
\overline{a} ELSE[<extent>]
 .
 .
]
ENDIF
```
## **The IF macro**

The IF macro is allowed anywhere where code is allowed. The <extent> on the THEN parameter is the distance to the corresponding ELSEIF, ELSE or ENDIF macro.

## **The ELSEIF macro**

The ELSEIF macro is allowed only after a corresponding IF or ELSEIF macro.

The <extent> on the ELSEIF macro is the length of branch to the ENDIF macro (this branch is taken if the **previous** test was successful). The <extent> on the THEN parameter is the length of branch to the next ELSEIF, ELSE or ENDIF macro (this branch is taken if the test is not successful).

## **The ELSE macro**

The ELSE macro is only allowed after a corresponding IF or ELSEIF macro.

The <extent> on the ELSE macro is the length of the branch to the corresponding ENDIF macro.

## **The ENDIF macro**

The ENDIF macro is allowed after a corresponding IF, ELSEIF or ELSE macro.

#### **B.8.4 FOR and associated macros**

The macros FOR and ENDFOR allow you to code a loop which will execute a given number of times (possibly zero).

The structure of a FOR Loop is:

FOR  $[<sub>1</sub>$  EOR  $[<sub>2</sub>$  EOR  $[<sub>1</sub>$  ea $<sub>2</sub>$  =  $<sub>6</sub>$  ea $<sub>2</sub>$   $<sub>6</sub>$   $<sub>6</sub>$   $<sub>7</sub>$  ea $<sub>8</sub>$   $<sub>8</sub>$  ea $<sub>9</sub>$  extent $<sub>9</sub>$ </sub></sub></sub></sub></sub></sub></sub></sub></sub></sub> ENDFOR

where:

 $\langle$  <a> = TO  $\langle$ ea> | DOWNTO  $\langle$ ea> <b> = STEP <ea> | BY <ea>

## **The FOR macro**

Either the TO parameter must be coded, in which case you should ensure that the STEP is a positive number and the loop counts upwards, or the DOWNTO parameter must be coded, in which case you should ensure that the STEP is a negative number and the loop counts downwards.

The test for loop termination uses signed arithmetic in all cases.

The STEP parameter gives the amount to be added to the loop index each time round. If you omit it then '#1' is assumed for a TO loop or '# -1' is assumed for DOWNTO loop. The word BY may be used instead of STEP.

The <length>on the FOR macro is the length of all instructions generated for setting, stepping and comparing the counter. The <extent> on the DO parameter is the length of the branch to the ENDFOR macro.

#### **The ENDFOR macro**

The ENDFOR macro may only be used after a corresponding FOR macro.

#### **B.8.5 Loop macros**

The macros WHILE, ENDWHILE, REPEAT, UNTIL and FOREVER allow you to code loops that execute repeatedly while some condition is true or until some condition is true.

WHILE and ENDWHILE generate a loop that tests its condition at the beginning of the loop.

REPEAT and UNTIL generate a loop that tests its condition at the end of the loop; this loop is always executed at least once.

REPEAT and FOREVER generate a loop that executes forever; this is sometimes useful for the main loop in a program.

WHILE <cond> DO[extent>]

 . ENDWHILE

REPEAT .

.

 . UNTIL <cond>

REPEAT .

 . FOREVER

## **The WHILE macro**

The WHILE macro is allowed anywhere where code may be placed.

The <extent> on the DO parameter is the length of the branch to the corresponding ENDWHILE macro.

## **The ENDWHILE macro**

The ENDWHILE macro is only valid after a WHILE macro. It marks the end of the loop.

## **The REPEAT macro**

The REPEAT macro is valid anywhere where code may be placed. The macro simply provides a label for the UNTIL test to branch back to.

#### **The UNTIL macro**

The UNTIL macro is only valid after a corresponding REPEAT macro.

## **The FOREVER macro**

The FOREVER macro is only allowed after a corresponding REPEAT macro to provide an infinite loop (effectively an always FALSE version of the UNTIL macro).

## **B.8.6 CASE and associated macros**

The macros SWITCH, CASE, ENDC, DEFAULT and ENDSWITCH allow a structure to be coded that selects one of a number of sequences of code depending on a control value. (The same effect could be achieved using IF, ELSEIF, ELSE, ENDIF but the CASE macros are often a more readable way to code a selection with many branches.)

The general structure is:

```
SWITCH<length> <ea>
\{CASE[<extent>] <ea>
 .
 .
       [ ENDC[<extent>] ]
}
[
         DEFAULT
 .
 .
        [ENDC[<extent>] ]
]
```
**ENDSWITCH** 

## **The SWITCH macro**

The SWITCH macro introduces a set of CASE options. It is allowed anywhere where code is allowed. The <length> is the length of all the comparisons generated by all the relevant CASE macros.

The <ea> is the control variable which is used to select the CASE to be executed.

## **The CASE macro**

The CASE macro introduces an option. The CASE macro is allowed only after a previous CASE, SWITCH or ENDC macro.

The <extent> on the CASE macro is the length of the branch to the next CASE, DEFAULT or ENDSWITCH macro.

The code following the CASE macro up to the next ENDC macro is executed if the control variable is equal to the <ea>, after which the program resumes at the ENDSWITCH macro.

## **The ENDC macro**

The ENDC macro is allowed only after a previous CASE or DEFAULT macro. The <extent> is the length of the branch to the ENDSWITCH macro.

## **The DEFAULT macro**

The DEFAULT macro is allowed only after a previous CASE or ENDC macro. Its purpose is to provide the default option if all previous options have not been satisfied.

## **The ENDSWITCH macro**

The ENDSWITCH macro is only allowed after a previous ENDC, DEFAULT, CASE or SWITCH macro. Its purpose is to terminate the SWITCH structure.

## **B.8.7 Stack handling**

The PUSH\$ and POP\$ macros save values (usually registers) on the A7 stack and restore them.

PUSH\$[<length>] <ea>

generates:

MOVE<length> $\le$ ea>,  $-$  (A7)

and:

POP\$[<length>] <ea>

generates:

MOVE<length> (A7)+ ,<ea>

## **B.8.8. STRINGS definition**

<name> STRING\$ '<string>'

creates a string in standard format consisting of the two-byte length of the string followed by the characters of the string. The parameter should be enclosed in quotes, e.g.:

FILE STRING\$ 'MDVI\_MY\_Fl LE'

and if it includes spaces, commas etc. the curly brackets must also be used, e.g.:

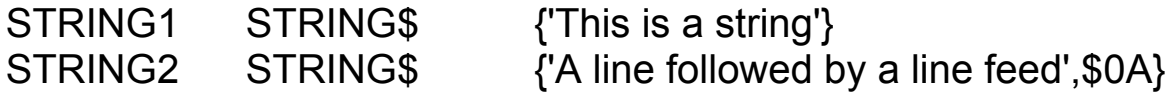

## **B.8.9 SUBROUTINE\$ and associated macros**

The macros SUBROUTINE\$ and END\$ are useful to mark the start and end of subroutines. If a subroutine needs to preserve a set of registers then these macros will generate the necessary MOVEM instructions; END\$ also generates RTS.

In addition these macros will check that structure macros used inside the subroutine have been terminated properly, e.g. a missing ENDIF will cause a warning message when the END\$ is processed.

SUBROUTINE\$ <name>[,<multireg>]

 . END\$[<name>]

 . .

The <name> is generated as a label by SUBROUTINE\$ so that it can be used as the destination of JSR and BSR instructions. If a <name> is coded on the END\$ macro it is checked to see that it matches the previous SUBROUTINE\$ and an error message is generated if not.

## **B.8.10 Macros for calling Qdos**

The following macros are provided for making calls to Qdos:

QDOSMT\$ <function name>

is used for manager traps and generates:

MOVEQ #<function name>, D0 TRAP #1

and:

QDOSOC\$ <function name>

is used for open and close channel calls and generates:

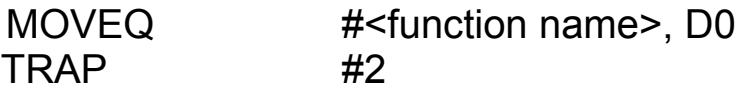

and:

QDOSIO\$ <function name>

is used for other input/output operations and generates:

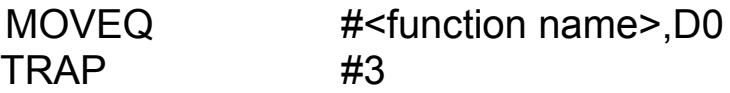

In each case the <function name>s needed for the various Qdos traps are provided in the parameter files supplied with the macro assembler, so if you INCLUDE the necessary parameter files and macro library you can write Qdos calls like this:

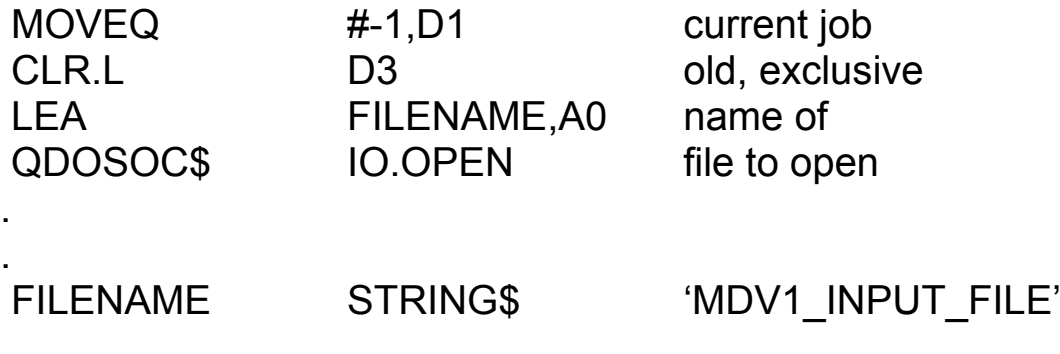

# **Appendix C – Error and warning Messages**

This appendix lists the error and warning messages which can be produced by the assembler in numerical order.

## **C.1 Error messages**

## **00 – unknown instruction/directive**

 An unknown symbol has been used where an instruction or directive is expected in the operation field.

## **01– illegal line after OFFSET**

 Instructions and directives which generate code (DC, DCB) are not allowed in the dummy section defined by the OFFSET directive. Return to a SECTION before instructions or data.

## **02 – syntax error in instruction field**

The operation field does not contain a <symbol>.

## **03 – redefined symbol**

 The symbol has already been defined earlier in the assembly. The first definition of the symbol will be used; further definitions will just produce this error message.

#### **04 – phasing error**

 This is an assembler internal error – it should only happen if the source file has changed between pass 1 of the assembler and pass 2.

#### **05 – missing operand**

 The instruction requires two operands, and only one has been coded.

#### **06 –syntax error**

 The line contains a syntax error which has left the assembler with very little idea of what was meant.

## **07 – syntax error in expression or operand**

 The assembler is expecting an expression or other instruction operand but does not understand what it has found.

#### **08 – multireg, cannot mix Dreg & Areg**

 Data registers and address registers may not be combined in a range: eg D3 – A4 is illegal.

#### **09 – multireg, bad sequence**

 The registers in a range must be in increasing order— eg D5 – D<sub>2</sub> is illegal.

#### **0A – unmatched open bracket**

 There are too many open brackets in the expression: unmatched open brackets are 'closed' at the end of the expression.

#### **0B – unmatched close bracket**

 There are too many close brackets in the expression: unmatched close brackets are ignored.

#### **0C –expression too complicated**

 An expression is limited to five levels of nested brackets. Certain combinations of operators can cause this error with fewer brackets – eg when low priority operators are followed by high priority operators.

#### **0D – expression: string too long**

 When a string is used as a term in an expression, it may be up to four characters long.

## **0E – internal error – expression stack underflow**

This is an internal assembler error which should never occur.

#### **0F – invalid character**

Some characters such as "  $?$   $\land$  = have no meaning to the assembler. They may only be used within strings. The character is ignored.

#### **11– no digits in number**

A number is expected (eg after \$ or %) but no digits are present.

#### **12 – number overflow**

The number is too large and will not fit in 32 bits.

#### **13 – string terminator missing**

A string must be terminated by a quote character.

#### **14 – relocatable value not allowed here**

Some addressing modes and directives require absolute values.

#### **15 – multiply overflow in expression**

A multiply overflow error occurred while evaluating an expression.

#### **16 – divide by 0 or divide underflow**

A divide error occurred during evaluation of an expression.

## **18 – -ve value illegal**

 Some directives (eg DS) can accept a zero or positive number, but a negative value is illegal.

#### **19 – value must be +ve nonzero**

 Some instructions or directives require a positive, non-zero, value (eg the,number of elements for DCB).

#### **1A – value out of range**

 This is a general purpose message for any value out of range in instructions or directives. The actual value range depends on context – read again the description of the instruction or directive involved.

#### **1D – size not allowed on directive**

 Most directives do not accept a size extension: the only ones that do allow a size are DC, DCB & DS.

#### **1E – invalid size**

The size specified on the instruction or directive is not legal.

#### **1F– size .B illegal for Areg**

Byte operations on address registers are not allowed.

## **20 – label illegal on this directive**

 Many directives (eg INCLUDE, SECTION, LIST, PAGE) do not accept a label.

#### **21 – too many errors**

 If a line has more than ten errors or warnings, only the first ten are printed, followed by this message.

#### **22 – invalid operand(s) for this instruction**

 The operand(s) specified are not valid for the instruction. Check the rules for the instruction you are using in a 68000 manual. If one of the operands to the instruction is an "effective address" this error can mean that the actual addressing mode specified is not legal.

 The assembler will try to point the error flag (the vertical bar character) at the invalid operand, but as the assembler may not even know (in the case of a generic mnemonic) which instruction you meant it will get this wrong sometimes.

## **23 – undefined symbol**

The symbol has not been defined in the assembly.

#### **24 – forward reference not allowed here**

Many directives do not allow a forward reference.

#### **25 – short branch out of range**

 BRA.S (or some other Branch.S) has been coded but the destination is more than 128 bytes away.

## **26 – long branch out of range**

The destination of a long branch must be within 32k.

#### **27 – value must be simple relocatable**

 The expression should be simple relocatable: absolute or complex values are illegal (e.g. in the destination of a branch instruction).

## **28 – value must not be complex**

 Absolute and simple relocatable expressions can generally be used as addresses but a complex relocatable value is illegal.

#### **29 – this directive must have a label**

EQU,REG, MACRO and MACLAB require a label

#### **2A – unable to generate position independent code here**

 Normally if a label or expression is used to specify an address in an instruction, a PC-relative addressing mode is generated to produce position independent code. This is not an alterable addressing mode, so this error message is generated when an alterable addressing mode is required.

#### **2B – short branch to next instruction – NOP generated**

 A short branch to the next instruction is not a legal 68000 opcode. The assembler generates a NOP instruction in this case.

#### **2E – not allowed with –NOLINK option**

 Many of the directives relating to relocation and linking may not be used if the –NOLINK option has been coded on the command line.

#### **2F – not allowed in this context**

 This line is not allowed here because the context is wrong; this usually means that the wrong sort of location counter is in use, for example instructions are not allowed in a COMMON section. The most frequent cause of this error message is forgetting to code an appropriate SECTION directive.

#### **30 – same name used in SECTION and COMMON**

 You cannot have ordinary SECTIONs and COMMON sections with the same name.

#### ■ 31 – wrong relocation for PC-relative address

 The assembler is trying to generate a PC-relative address but can't because the relocation factor of the instruction does not match that of the destination (e.g. a reference to a relocatable address from an instruction which follows an ORG).

#### **32 – COMMON block name cannot be used here**

 The name of a COMMON block can only be used in a very restricted set of circumstances; this isn't one of them.

## **33 – same name used in, SECTION and COMMON**

 You cannot have ordinary SECTIONS and COMMON sections with the same name.

#### **34 – illegal expression for RORG**

 The <expr> in a RORG directive is not absolute and is not simple relocatable with respect to the current section (or has something else wrong with it). See the description of RORG for the full list of restrictions which apply to this <expr>.

#### **35 – references to external symbols not allowed**

 Some directives need to know the actual values of their operands at assembly time and these do not therefore permit external symbols (those whose names appear in XREF directives) to be coded.

#### **36 – expressions needing linking not allowed**

 In some circumstances expressions whose final value must be determined by the linker are not allowed; replace the expression with one whose value is known to the assembler.

#### **37 – this symbol invalid in XDEF**

 There are various restrictions on the type of symbol that may be named in an XDEF directive. See the description of the XDEF directive for full details.

#### **39 – label not found for GOTO**

 The label specified as the destination of the IFSTR, IFNUM or GOTO directive is not defined on a MACLAB directive in the current macro.

#### **3A – not currently in a macro**

This directive or function may only be used within a macro.

#### **3B – user generated error**

An ERROR directive was processed.

#### ■ 3C – expression does not result in a value

 An expression used at this point must evaluate to an absolute value involving no forward references or relocation bases or external symbols.

## **3D – illegal parameter number for .PARM**

 The value of the expression lies outside the range 1 to .NPARMS.

#### **3E – unexpected end of file after continuation line**

 The last line in a file ended in a backslash ' \' and a continuation line was expected.

#### **3F – MACRO name same as instruction or directive**

 You cannot define a macro with the same name as an instruction or an assembler directive.

#### **40 – built-in function not allowed here**

 A function call is not allowed here (e.g. as the parameter to the .DEF function).

## **C.2 Warning messages**

#### **50 – size missing, W assumed**

No size was specified on an index register.

#### **51 – size missing, W assumed**

 The instruction or directive can have more than one size, but no size was specified.

#### **52 – multiply defined register**

 A register has been multiply defined in a multiregister sequence (eg A0/D1/D0–D3 has D1 multiply defined).

#### **53 – decimal number goes negative**

 A decimal number has a value between \$80000000 and \$FFFFFFFF. This is a perfectly valid number with which to do unsigned arithmetic, but it is an overflow if the programmer was intending to use it for signed arithmetic. As the assembler does not know what the programmer wants to do with the number it produces this warning.

## **55 – value will be sign extended to 32 bits**

 In MOVEQ the expression is between \$80 and \$FF so it will be sign-extended to a 32-bit negative value.

## **56 – nonstandard use of this instruction**

 This warning is printed when an instruction is used in a nonstandard manner which may be a bug (eg LINK with a positive displacement).

## **57 – branch could be short**

 A forwards branch or a branch with an explicit .L is within 128 bytes range and could be a short branch.

## **58 – END directive missing**

 An END directive is expected at the end of the assembly, but endof-file was found instead.

## **59 – XREF.S value will probably overflow when linked**

 An expression is of type XREF.S and is being placed in a 1-byte field. Depending on the actual value of the external symbols when the program is linked this may or may not cause an overflow.

#### **5A – XREF.L value will probably overflow when linked**

 An expression is of type XREF.L and is being placed in a 1– or 2–byte field. Depending on the actual value of the external symbols when the program is linked this may or may not cause an overflow.

#### **5B – ENDM directive missing after macro definition**

 End of file was found while processing a macro definition. This probably indicates that you omitted an ENDM directive or coded it in such a way that it could not be recognised (recall that ENDM must not be generated by variable substitution).

## **5C – ENDM directive missing while expanding a macro**

 The assembler ran off the end of the file while expanding a macro.

## **5D – user generated warning**

A WARNING directive was processed.

## **5E – multiply defined symbol**

 Either the same name is used for two different macros or the same name is declared twice in LOCAL directives in the same macro. In both cases the first definition takes effect and subsequent definitions are ignored.

# **C.3 Operating system errors**

When the assembler gets an error code from Qdos it usually gives up completely, first displaying a message relating to the error on the screen.

Most Qdos errors relate to particular input or output files or devices and the file or device name involved is displayed as part of the message wherever possible.

In the case of a serious error (such as bad Microdrive tape) affecting an input source file the assembler does not however tell you which of the various source (e.g. INCLUDEd) files is involved.

If the assembler is run with EXEC W the error code is passed back to the EXEC W command which will display another error message.